# **DIGITALER NACHLASS: UMGANG MIT BENUTZERKONTO UND DATEN NACH DEM TOD**

Was Verbraucher wissen müssen - Ergebnisse eines Praxistests

15. Oktober 2018

**Impressum**

*Verbraucherzentrale Niedersachsen e.V.*

*Team Telekommunikation/Internet*

> *Herrenstraße 14 30159 Hannover*

Gefördert durch:

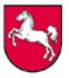

Niedersächsisches Ministerium **Richardshahrsones Ministerian**<br>für Ernährung, Landwirtschaft<br>und Verbraucherschutz

*info@vzniedersachsen.de*

# **INHALT**

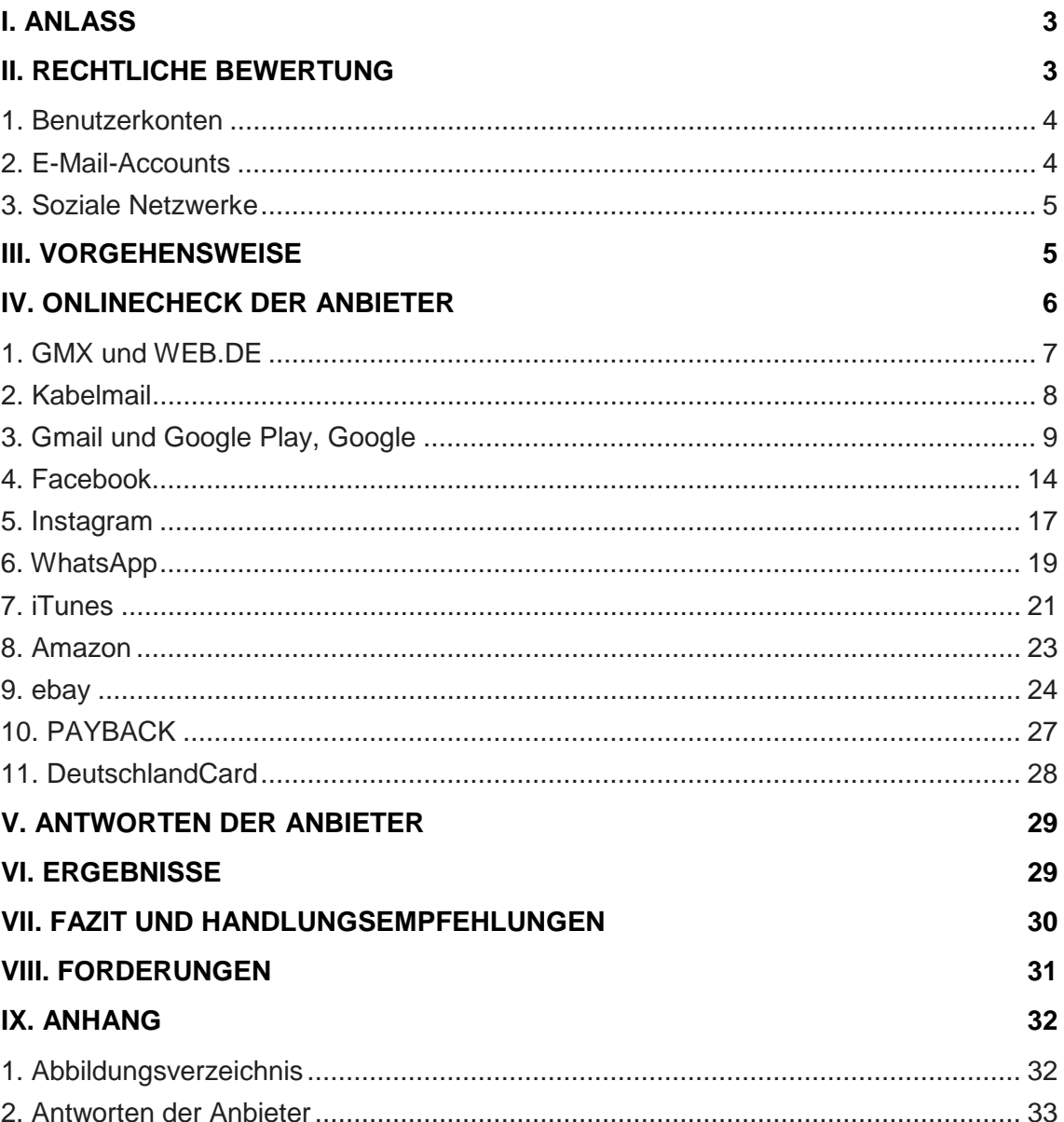

# **I. ANLASS**

Kommunikation via E-Mail und Messaging-Diensten, Nutzung sozialer Netzwerke und Austausch von Fotos bis hin zu neueren Entwicklungen wie Fitness-Armbändern und "Smart-Home"-Anwendungen – Verbraucher<sup>[1](#page-2-0)</sup> bewegen sich zunehmend digital. Was viele jedoch nicht wissen: Alle übermittelten und gespeicherten Daten verbleiben auch nach dem Tod eines Nutzers beim jeweiligen Anbieter. Ob und in welchem Umfang Erben über die Daten verfügen können, war bisher unklar. Sicherheit schafft ein aktuelles Urteil des Bundesgerichtshofs. Danach ist der digitale Nachlass ebenso wie das Erbe von Gegenständen zu behandeln. Erben erhalten damit umfangreiche Rechte: Sie können über sämtliche digitale Daten des Verstorbenen verfügen.

Für jeden Verbraucher ist es daher ratsam, seine Daten im Blick zu haben und sich Gedanken zum digitalen Nachlass zu machen. Ganz konkret kann zum Beispiel in einer Verfügung festgelegt werden, ob in einem sozialen Netzwerk ein Gedenkstatus eingerichtet oder das Profil gelöscht werden soll.

Doch auch Onlineverträge gilt es zu betrachten. Sie bestehen über den Tod hinaus und gehen automatisch auf die Erben über. Für sie beginnt oft die Suche nach Verträgen, Kontodetails und Zugangsdaten, da zunehmend digitale Archive die Papierunterlagen ersetzen. Da hochpersönliche Daten jedoch sicher verwahrt werden sollten, befinden sich Verbraucher hier in einer Zwickmühle.

# **II. RECHTLICHE BEWERTUNG**

Unter digitalem Nachlass oder digitalem Erbe wird die Gesamtheit der digitalen Daten verstanden, die einer Person (dem verstorbenem Internetnutzer) zugeordnet werden können und die auch nach deren Tod bestehen bleiben. Neben Hard- und Software sind dies etwa auch gespeicherte Daten, Vertragsbeziehungen mit Telekommunikationsunternehmen und Internetanbietern, Zugangsberechtigungen, E-Mail-Accounts, Mitgliedschaften in sozialen Netzwerken sowie Benutzerprofile im Netz.<sup>[2](#page-2-1)</sup>

Der digitale Nachlass ist nicht gesondert gesetzlich geregelt. Vielmehr kommen verschiedene Regelungen in Betracht: Allgemeine Regelungen zum Erbrecht nach § 1922 BGB (Bürgerliches Gesetzbuch) sowie datenschutzrechtliche und telemedienrechtliche Anwendungen des Paragrafen 88 des TKG (Telekommunikationsgesetzes), aber auch postmortaler Persönlichkeitsschutz gemäß Art. 2, Art. 1 GG (Grundgesetz).

Nach dem Tod geht das gesamte Vermögen, also alle materiellen als auch immateriellen Dinge (wie digitale Daten), an den oder die Erben über. Es sei denn, der Verstorbene, der eine Erbschaft hinterlässt (= der Erblasser) hat zu Lebzeiten ein Testament formuliert und damit andere Bestimmungen getroffen. Daten, die sich auf einem USB-Stick oder auf einer Festplatte befinden, von einem Server abgerufene oder und auf dem PC gespeicherte Daten, sind demnach vererbbar.

<span id="page-2-0"></span><sup>1</sup> Alle Personenbezeichnungen in diesem Bericht beziehen sich auf Männer und Frauen. Aus Gründen der Lesbarkeit werden jedoch nicht immer beide Geschlechter genannt.

<span id="page-2-1"></span><sup>2</sup> BeckOK BGB/Müller-Christmann BGB § 1922 Rn. 99-101, beck-online

Unternehmen verlangen in der Regel u. a. einen Erbschein, die Sterbeurkunde, das Sterbedatum, den Personalausweis des Verstorbenen und des Erben oder die Todesanzeige. Weitere Dokumente behalten sich die Firmen in ihren Allgemeinen Geschäftsbedingungen (AGB) vor.

Die Nutzung der Konten Verstorbener bzw. die Zugriffsgewährung von sozialen Netzwerken wie Facebook, war bisher sehr umstritten. Verfügten Angehörige nicht über die Zugangsdaten der verstorbenen Person, war es nicht möglich diese zu erlangen. Der Bundesgerichtshof (BGH) hat in seinem Urteil vom 12.07.2018, Az.: III ZR 183/17 entschieden, dass der Vertrag über ein Benutzerkonto bei einem sozialen Netzwerk grundsätzlich im Rahmen der Gesamtrechtsnachfolge auf die Erben übergeht.[3](#page-3-0) Das gilt insbesondere für das Recht auf Zugang, Herausgabe der Daten oder deren Löschung. Der Erbe ist in rechtlicher Hinsicht genauso wie der Erblasser zu behandeln.

Fraglich ist jetzt, welche Anforderungen die Anbieter an den Nachweis der Erbfolge stellen und wie sie diese regeln. Sie schließen nämlich oft die Weitergabe von Benutzername und Passwörtern in den AGB zu Lebzeiten aus. Für den Fall des Todes gilt dieser Ausschluss nicht! Abweichende Regelungen in den AGB über Zugänge zu Accounts und Inhalten im Todesfall sind unzulässig. Nach § 307 Abs. 2 Nr. 1 BGB benachteiligen solche Bestimmungen den Vertragspartner unangemessen, da diese mit wesentlichen Grundgedanken der gesetzlichen Regelungen nicht zu vereinbaren sind. Bei der Vererbbarkeit und dem digitalen Nachlass liegen die Regelungen des Erbrechts zugrunde, eine Vererblichkeit eines Vertragsverhältnisses kann nicht durch AGB ausgeschlossen werden.

### **1. BENUTZERKONTEN**

Online genutzte Konten sind vererbbar. Der Erbe tritt in alle Rechte und Pflichten aus bestehenden Verträgen ein. Neben Zahlungsverpflichtungen bestehen aber auch Kündigungs- bzw. Beendigungsrechte. Wenn Angehörige auf die Nutzerkonten jedoch keinen Zugriff haben, weil Passwort oder Benutzername fehlen, bleibt ihnen nichts anderes übrig, als sich an den jeweiligen Anbieter zu wenden. Auch Bonusprogramme, wie PAYBACK und DeutschlandCard, werden online über Accounts verwaltet.

#### **2. E-MAIL-ACCOUNTS**

Auch E-Mails, die der Verstorbene schon abgerufen hat und die auf seinem PC gespeichert sind, sind Teil des Erbes. Mails, die sich noch auf Servern einzelner Anbieter befinden, gehören nicht zwangsläufig dazu. Zumindest war dies rechtlich umstritten und nicht eindeutig geklärt. Das Fernmeldegeheimnis (Schutz elektronischer Kommunikation wie bspw. Mailverkehr) bestünde bindend für Diensteanbieter, Erben und auch Verstorbene. Mit anderen Worten: Grundsätzlich dürfe sich niemand über das Fernmeldegeheimnis hinwegsetzen. Zugriff auf den Account und die Zugangsdaten bzw. das Passwort für den E-Mail-Dienst dürfe der Anbieter somit verweigern.

Der BGH hat klargestellt, dass auch die Rechtspositionen mit höchstpersönlichen Inhalten auf die Erben übergehen: Briefe, Familienbilder und private Aufzeichnungen,

<span id="page-3-0"></span><sup>3</sup> http://juris.bundesgerichtshof.de/cgi-

bin/rechtsprechung/document.py?Gericht=bgh&Art=en&Datum=Aktuell&nr=85390&linked=pm (Letzter Abruf: 05.10.2018)

etwa Tagebücher, sind vererbbar – unabhängig davon, ob diese digital oder analog gespeichert sind.

Das Fernmeldegeheimnis in § 88 Absatz 3 TKG ist nicht verletzt. Diensteanbieter haben die Pflicht zur Geheimhaltung. Es ist untersagt, anderen Kenntnis vom Inhalt der Kommunikation zu verschaffen. Der BGH macht deutlich: Erben treten an die Stelle des Verstorbenen und sind aus rechtlicher Sicht keine anderen Personen.

Möchten Verbraucher nicht, dass die Erben Zugang zu höchstpersönlichen Inhalten erhalten, müssen sie sich um ihren digitalen Nachlass kümmern. Egal wie sie sich entscheiden, Zugangsdaten sollten immer bekannt sein bzw. im Todesfall in Erfahrung gebracht werden können.

## **3. SOZIALE NETZWERKE**

Accounts von sozialen Netzwerken sind vererblich. Der BGH hat klargestellt, dass soziale Netzwerke keine höchstpersönlichen Dienste (wie etwa Arzt- oder Beratungsgespräche) sind. Vielmehr stellen sie lediglich eine technische Plattform zur Kommunikation bereit, die auch von Erben verwaltet werden kann.

Auch hier gilt: Verbraucher sollten besser zu Lebzeiten regeln, wer Zugangsdaten kennen und im Ernstfall einsetzen darf. Des Weiteren sollte vorab verfügt werden, dass Erben Nachrichten und Daten lesen dürfen.

# **III. VORGEHENSWEISE**

Im Rahmen einer nicht repräsentativen Stichprobe hat die Verbraucherzentrale Niedersachsen überprüft, ob nur die Verbraucher selbst oder gegebenenfalls auch die Hinterbliebenen Benutzerkonten (Accounts) löschen können und welche Regelungen im Falle eines Todes gelten.

## **Insgesamt wurden 14 Anbieter verschiedener Onlinedienste zufällig ausgewählt:**

- E-Mail-Dienstleister: GMX, WEB.DE, Kabelmail, Gmail
- Soziale Medien/Messenger: Facebook, Instagram, WhatsApp
- App-Stores: iTunes, Google Play
- Onlinehändler: Amazon, ebay
- Bonussysteme: PAYBACK, DeutschlandCard
- Suchmaschinen: Google

Anschließend wurden auf den Webseiten der ausgewählten Anbieter die AGB bzw. Nutzungsbedingungen, Hilfe- und FAQ-Bereiche sowie das Forum auf Informationen sowie Regelungen zum digitalen Nachlass überprüft. Darüber hinaus wurde recherchiert, ob Verbraucher das Konto nur selbst löschen können, es direkt gelöscht oder in einen Gedenkzustand versetzt werden kann und welche Nachweise beim Tod eines Angehörigen zu erbringen sind.

Zusätzlich wurden die 14 Onlinedienstleister angeschrieben und um schriftliche Stellungnahme gebeten. Sie waren aufgefordert ihre Antworten nach Möglichkeit mit Links, Screenshots, Tutorials o. ä. zu erläutern.

### **Folgende Fragen sollten dabei beantwortet werden:**

- Ist die Löschung eines Benutzerkontos auf der Plattform online durch den Nutzer möglich?
- Können Hinterbliebene den Account löschen lassen, wenn sie die Zugangsdaten nicht kennen?
- Welche Dokumente werden benötigt, um das Benutzerkonto eines Verstorbenen durch einen Angehörigen löschen zu lassen (z. B. Kopie des Personalausweises, Sterbeurkunde, Erbschein)?

# **IV. ONLINECHECK DER ANBIETER**

Die Regelungen zum digitalen Nachlass wurden durch Recherche der auf den Anbieterwebseiten hinterlegten AGB oder Nutzungsbedingungen sowie der Hilfe- und FAQ-Bereiche zusammengetragen. Des Weiteren wurde durch einen Praxistest geprüft, inwieweit und von wem sich Nutzerkonten löschen lassen und welche Nachweise dafür ggf. nötig sind. Die Ergebnisse des Checks sind in diesem Kapitel dargestellt.

<span id="page-5-0"></span>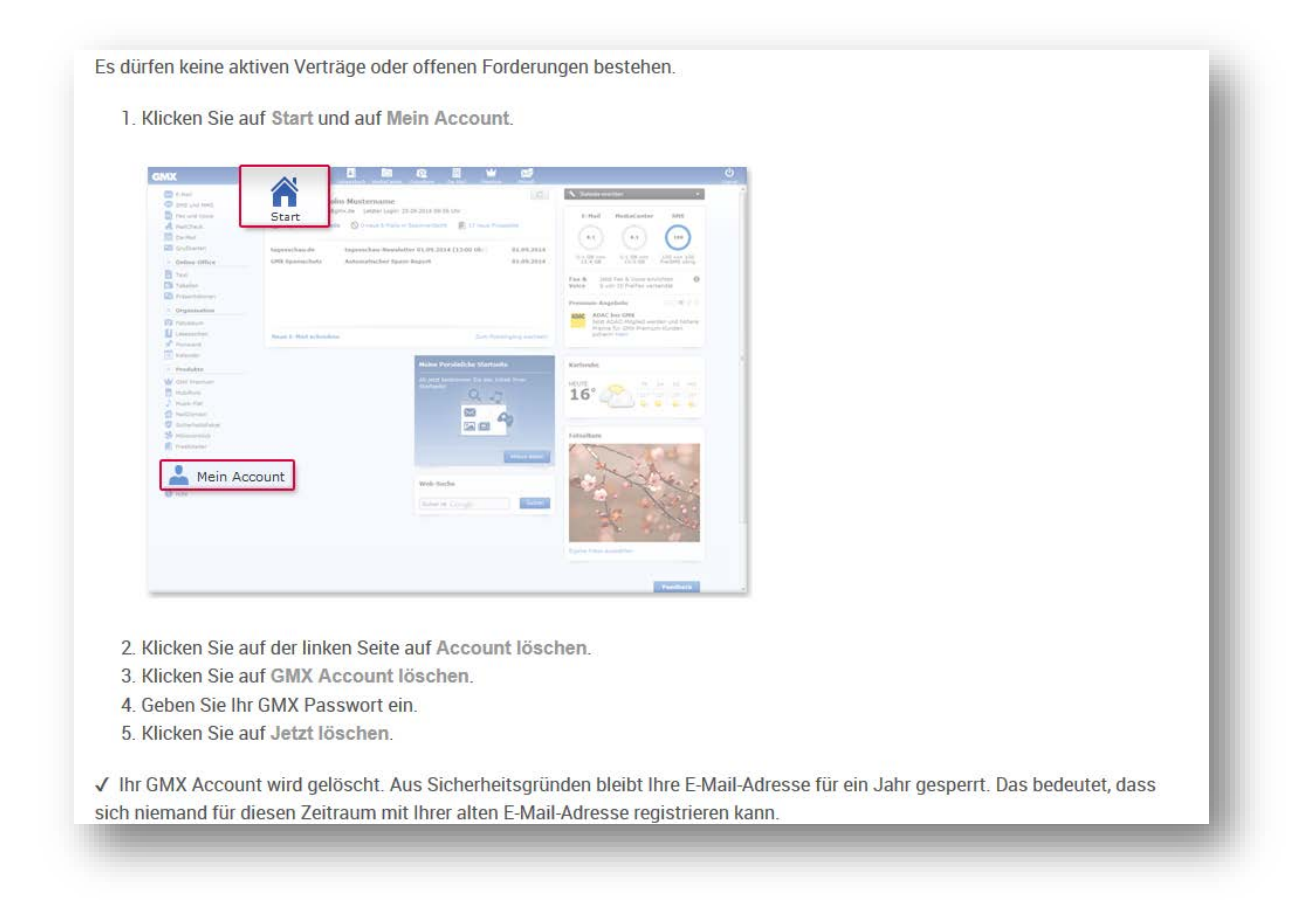

#### **1. GMX UND WEB.DE**

Beide E-Mail-Dienste gehören zur 1&1 Mail & Media GmbH, so dass die Vorgehensweise ähnlich ist.

Bei der Hilfefunktion von GMX und WEB.DE<sup>[4](#page-6-0)</sup> wird das Stichwort "Konto löschen" eingegeben, um die Anleitung zu erhalten. Bei dem Stichwort "Trauerfall" wird der Nutzer gebeten sich direkt an den Kundenservice zu wenden.

Das Konto bei GMX<sup>[5](#page-6-1)</sup> bzw. WEB.DE<sup>[6](#page-6-2)</sup> kann nur gelöscht werden, es lässt sich nicht in einen Gedenkzustand versetzen. Dafür dürfen keine offenen Forderungen bestehen (bspw. ausstehende Kosten für einen Premium-Dienst). Um den Account zu löschen, werden die Zugangsdaten des Verstorbenen benötigt.

Das Konto wird nach Beendigung des Löschvorgangs endgültig gelöscht. Im Anschluss bleibt die E-Mail-Adresse aus Sicherheitsgründen für ein Jahr gesperrt. So kann sich ein Jahr lang niemand mit dieser E-Mail-Adresse registrieren.

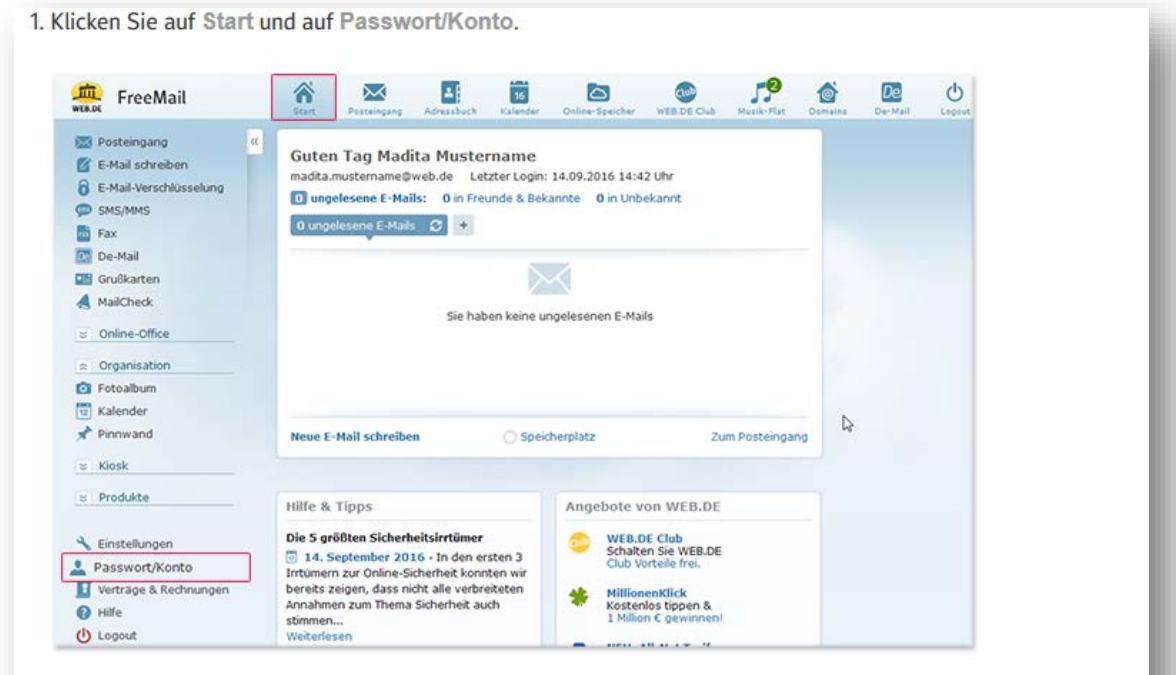

2. Klicken Sie auf der linken Seite auf Konto löschen.

- 3. Klicken Sie auf WEB.DE Konto löschen.
- 4. Geben Sie Ihr WEB.DE Passwort ein.
- 5. Klicken Sie auf Jetzt löschen.

<span id="page-6-3"></span>Abb. 2) WEB.DE: Konto löschen

<span id="page-6-0"></span><sup>4</sup> <https://hilfe.web.de/index.html> (Letzter Abruf: 05.10.2018)

<span id="page-6-1"></span><sup>5</sup> <https://hilfe.gmx.net/account/verwalten/vertrag-kuendigen.html> (Letzter Abruf: 06.09.2018)

<span id="page-6-2"></span><sup>6</sup> [https://hilfe.web.de/account/verwalten/vertrag-kuendigen.html#faqlink\\_help](https://hilfe.web.de/account/verwalten/vertrag-kuendigen.html#faqlink_help) (Letzter Abruf: 06.09.2018)

Wer keine Zugangsdaten hat, muss sich direkt an den Kundendienst wenden. Er teilt mit, welche Dokumente und Formulare als Nachweise zu erbringen sind.

In den AGB[7](#page-7-0) finden sich keine spezifischen Regelungen zum digitalen Nachlass.

#### **2. KABELMAIL**

Die Hilfe-Seite/FAQ von Kabelmail ist am einfachsten über die Suche zu erreichen. Stichwort: "Kabelmail Portal FAQ". Wird hier im Suchfeld "Account löschen" eingegeben, stehen anschließend Informationen zum Vorgang zur Verfügung.[8](#page-7-1)

Danach ist – unter Angabe der Kundennummer und des Benutzernamens – zunächst eine E-Mail an [support@kabelmail.de](mailto:support@kabelmail.de) zu schreiben. Das Benutzerkonto bleibt 180 Tage in Quarantäne bis es endgültig gelöscht wird. In dieser Zeit ist es aber nicht nutzbar. Anschließend wird der Account jedoch erst nach Ablauf einer 14-tägigen Widerrufsfrist automatisch, vollständig und unwiderruflich gelöscht. Während dieser 14 Tage kann die Kündigung noch widerrufen werden.

Zum Gedenkzustand gibt es keine Informationen. Ebenso wenig über die Nachweise, die erbracht werden müssen, um das Konto eines Verstorbenen zu löschen.

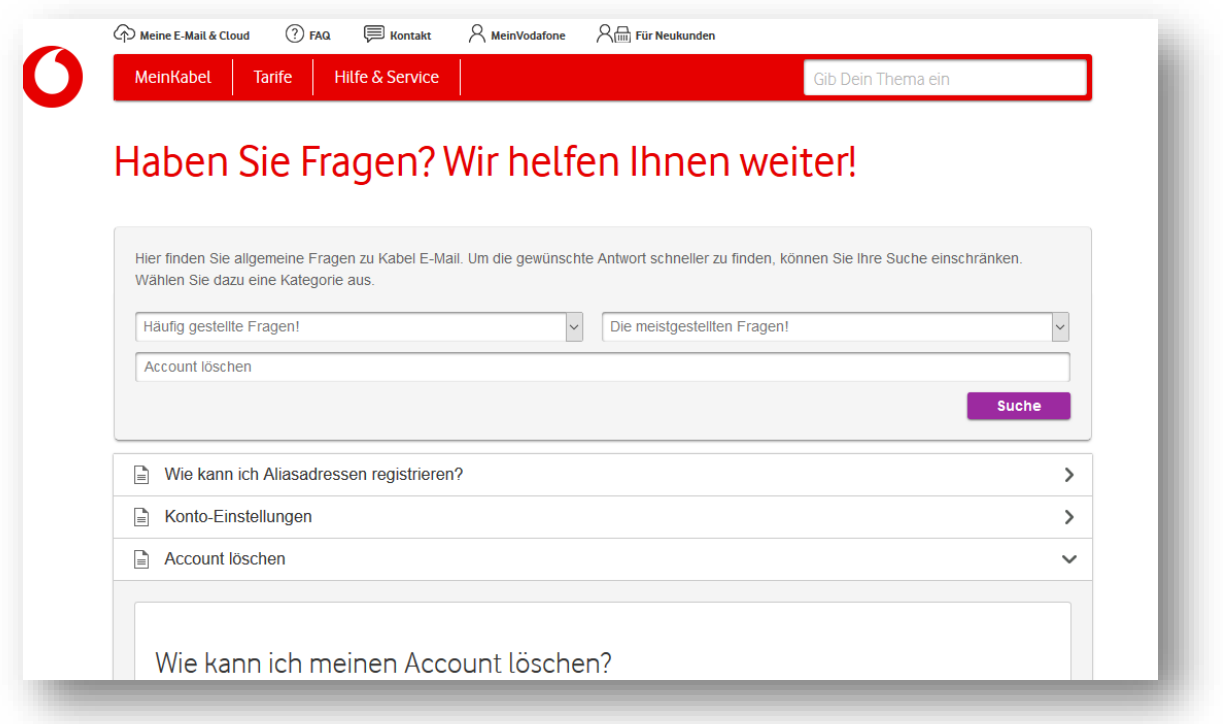

<span id="page-7-2"></span>Abb. 3) Kabelmail: Suchmaske - Account löschen

<span id="page-7-0"></span><sup>7</sup> [https://agb-server.web.de/webdeagb;](https://agb-server.web.de/webdeagb) WEB:DE – Allgemeine Nutzungsbedingungen, Stand: 10.7.2018; [https://agb-server.gmx.net/gmxagb-de?target=\\_blank#ende%20des%20nutzungsrechts;](https://agb-server.gmx.net/gmxagb-de?target=_blank#ende%20des%20nutzungsrechts) GMX – Allgemeine Geschäftsbedingungen, Stand 07/2018 (Letzter Abruf: 05.10.2018)

<span id="page-7-1"></span><sup>8</sup> <https://sso.kabelmail.de/portal/help/faq.aspx> (Letzter Abruf: 06.09.2018)

In den AGB[9](#page-8-0) – finden sich keine spezifischen Regelungen zum digitalen Nachlass. Lediglich unter 10.5. findet sich die Erklärung zur Inaktivität: Meldet sich ein Vodafone[10-](#page-8-1)E-Mail-Kunde mehr als 180 Kalendertage nicht an und ruft E-Mails in diesem Zeitraum auch nicht ab, wird das Nutzerkonto nach vorheriger Information mit allen zugehörigen Daten gelöscht.

### **3. GMAIL UND GOOGLE PLAY, GOOGLE**

Auf der Support Seite[11,](#page-8-2) über die der Google-Account verwaltet werden kann, besteht die Möglichkeit das Konto zu löschen, solange die Zugangsdaten verfügbar sind.

Dort können mehrere oder einzelne Dienste von Google (u. a. Gmail, Google Play) gelöscht werden.

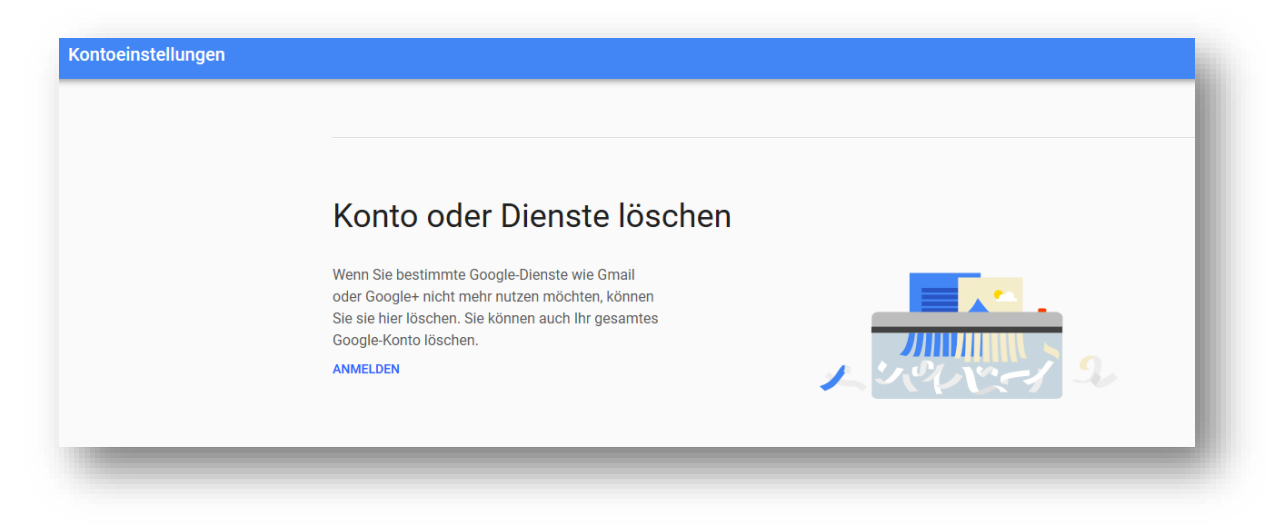

Abb. 4) Google: Konto oder Dienst löschen

<span id="page-8-3"></span>Das Konto wird im Anschluss gelöscht, kann aber durch Wiederanmelden binnen zwei Wochen reaktiviert werden. Nach Ablauf dieser Frist und bei Nichtnutzung wird es unwiderruflich gelöscht.

Sollten die Hinterbliebenen nicht über die Zugangsdaten verfügen, müssen die Erben folgende Daten an Google weiterleiten:

- vollständiger Name, E-Mail-Adresse des Verstorbenen
- Name des gesetzlichen Vertreters, E-Mail-Adresse des Verwandten

- Beziehung zur Person
- Land, Postleitzahl

<span id="page-8-0"></span><sup>9</sup> [https://www.vodafone.de/infofaxe/208.pdf;](https://www.vodafone.de/infofaxe/208.pdf) Vodafone InfoDok 208, November 2017 - Allgemeine Geschäftsbedingungen für Vodafone E-Mail, Stand: 01.05.2013 (Letzter Abruf: 05.10.2018)

<span id="page-8-1"></span><sup>10</sup> Kabelmail ist Teil der Vodafone Kabel Deutschland GmbH

<span id="page-8-2"></span><sup>11</sup> <https://myaccount.google.com/intro/preferences?hl=de#deleteservices> (Letzter Abruf: 06.09.2018)

- Sterbedatum, Sterbeurkunde
- Personalausweis des Angehörigen, der das Konto löschen lassen möchte
- zusätzliche Dokumente (optional)

Ohne Kenntnis der E-Mail-Adresse ist kein Löschen möglich, um Missbrauch vorzubeugen.<sup>[12](#page-9-0)</sup>

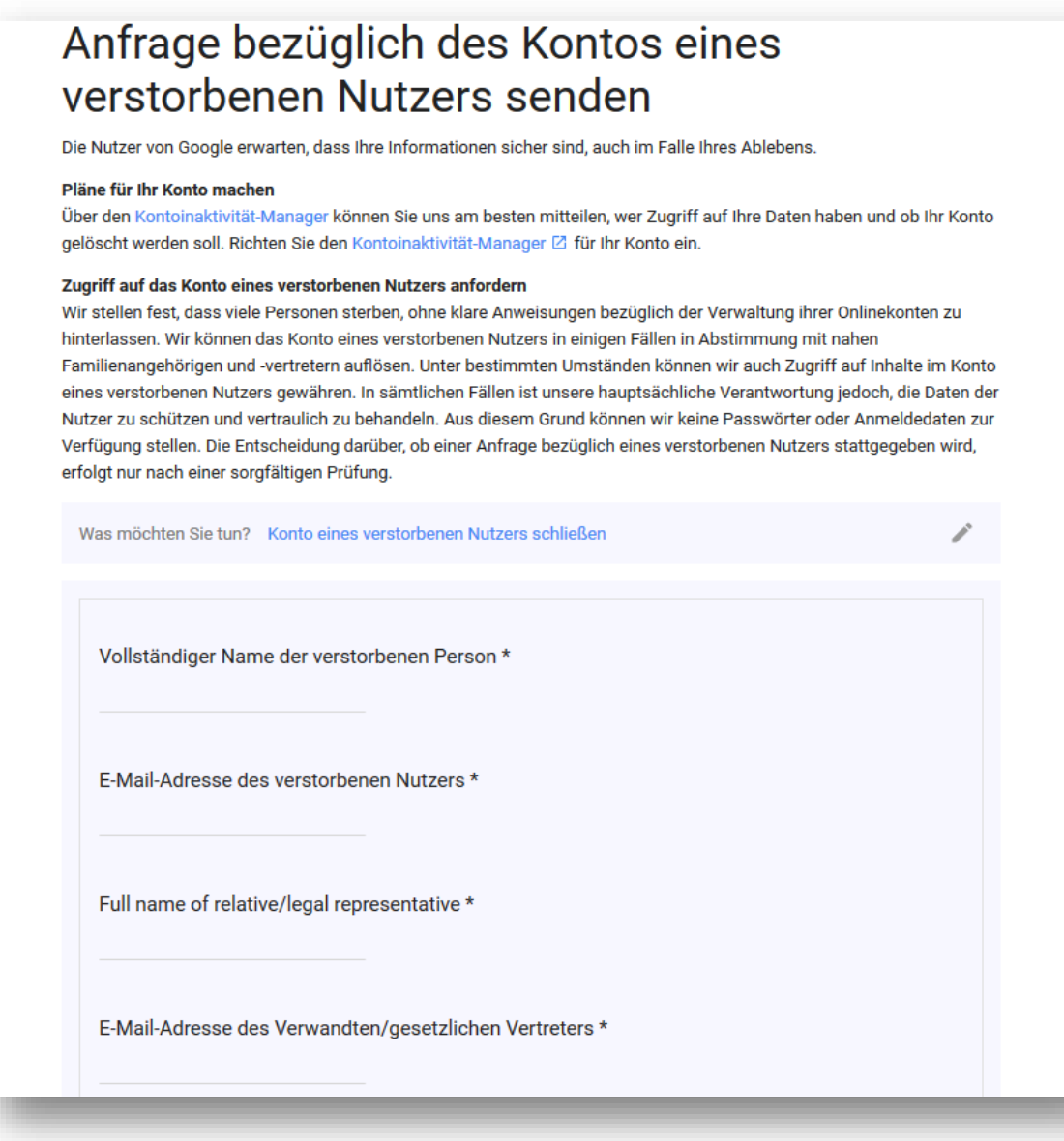

<span id="page-9-1"></span>Abb. 5) Google: Konto eines verstorbenen Benutzers löschen (Teil I)

<span id="page-9-0"></span><sup>12</sup> <https://support.google.com/accounts/troubleshooter/6357590?hl=de#ts=6357652> (Letzter Abruf: 06.09.2018)

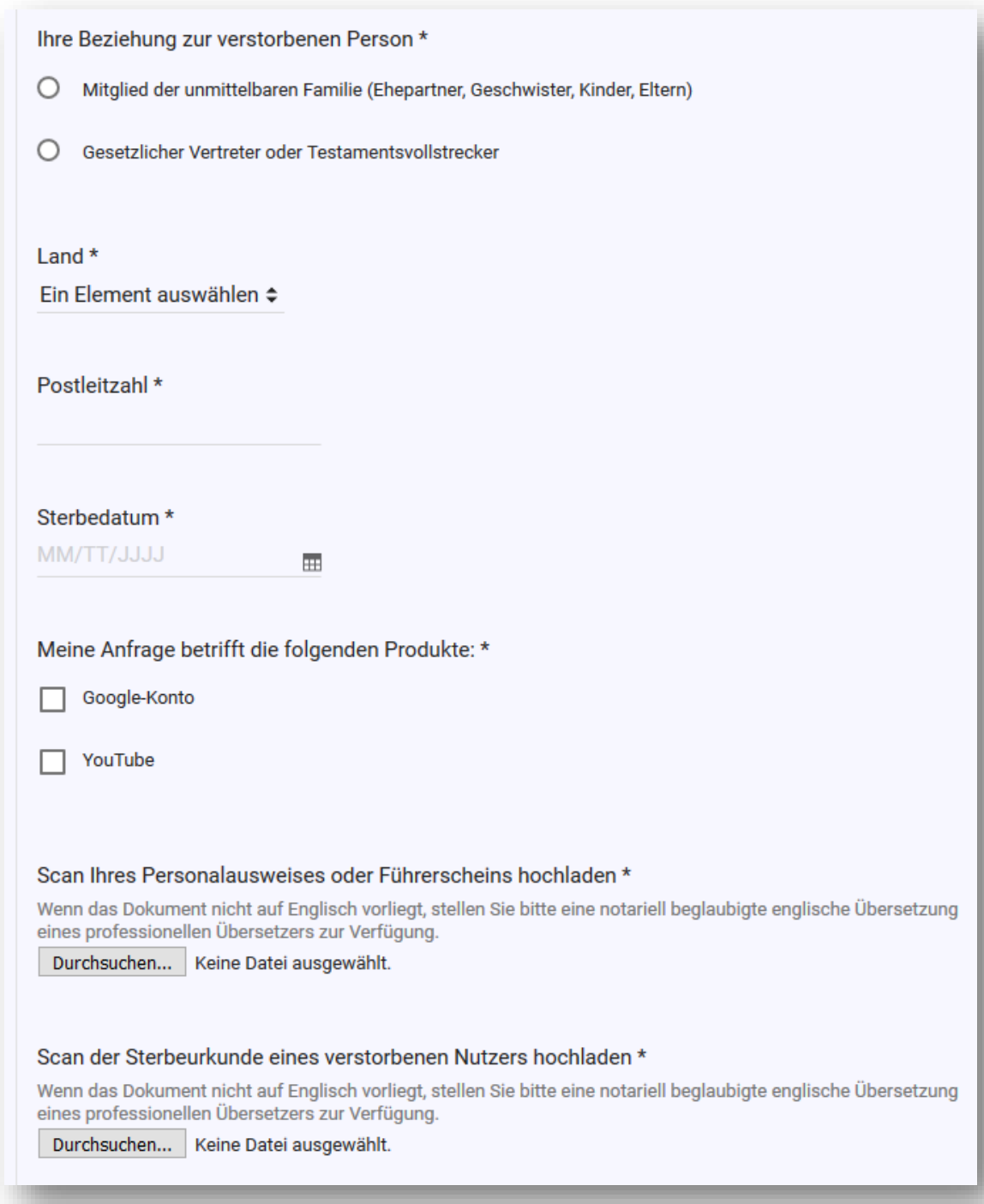

<span id="page-10-0"></span>Abb. 6) Google: Konto eines verstorbenen Benutzers löschen (Teil II)

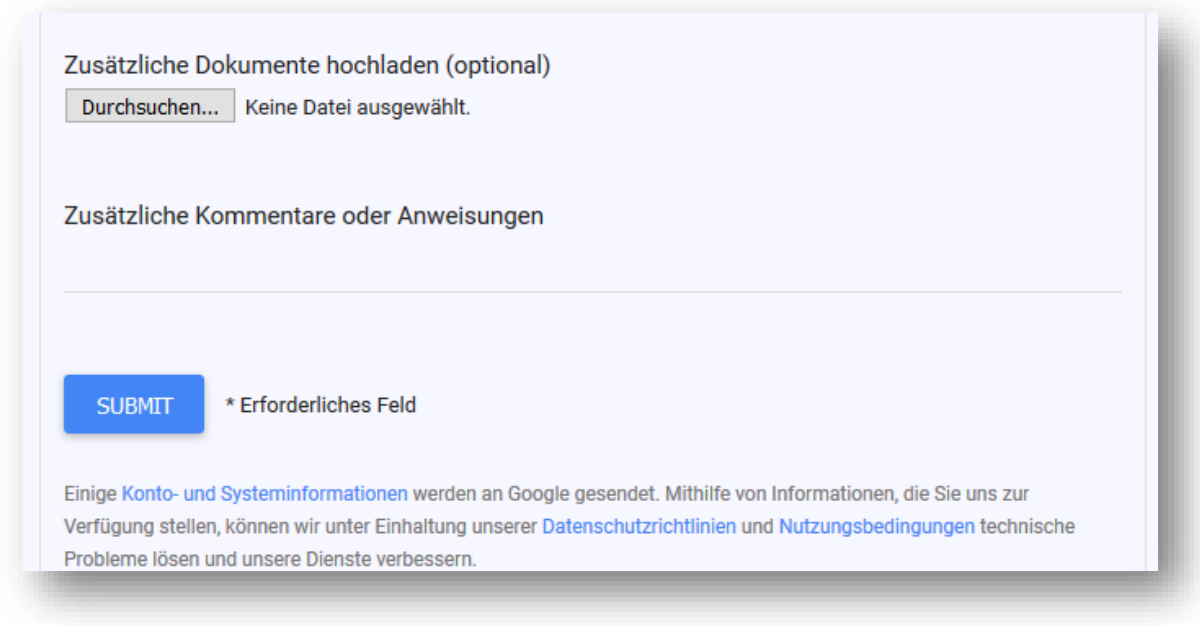

<span id="page-11-2"></span>Abb. 7) Google: Konto eines verstorbenen Benutzers löschen (Teil III)

Die Vorgehensweise zur Löschung von Google Play erfolgt ebenso über die Verwaltung des Accounts[13.](#page-11-0) Hier können die Dienste, die gelöscht werden sollen ausgewählt werden – etwa Gmail und Google Play. Auch das Benutzerkonto zu Google lässt sich so löschen.<sup>[14](#page-11-1)</sup>

# Google-Konto löschen

Sie können Ihr Google-Konto jederzeit löschen. Bitte beachten Sie, dass Sie es möglicherweise nicht mehr wiederherstellen können, falls Sie Ihre Meinung ändern.

# Schritt 1: Erfahren, was passiert, wenn Sie Ihr Konto löschen

- · Alle mit diesem Konto verknüpften Daten und Inhalte wie E-Mails, Dateien, Kalender und Fotos gehen verloren.
- · Sie können Google-Dienste, z. B. Gmail, Google Drive, Google Kalender oder Google Play, in denen Sie sich mit Ihrem Google-Konto anmelden, nicht verwenden.
- · Sie verlieren den Zugriff auf Abos und Inhalte, die Sie auf YouTube oder bei Google Play gekauft haben, z. B. Apps, Filme. Spiele, Musik und TV-Sendungen.

<span id="page-11-3"></span>Abb. 8) Google: Konto löschen (Schritt 1)

<span id="page-11-0"></span><sup>13</sup> <https://support.google.com/accounts/answer/32046?hl=de> (Letzter Abruf: 06.09.2018)

<span id="page-11-1"></span><sup>14</sup> <https://support.google.com/accounts/answer/81987?co=GENIE.Platform%3DDesktop&hl=de> (Letzter Abruf: 06.09.2018)

# Schritt 2: Daten aktualisieren und herunterladen

Bevor Sie Ihr Konto löschen:

- Überprüfen Sie die Daten in Ihrem Konto Z . Weitere Informationen dazu, wie Sie Daten herunterladen können, die Sie behalten möchten
- Wenn Sie Ihre Gmail-Adresse für Online-Banking, soziale Medien oder Apps verwenden, fügen Sie eine neue E-Mail-Adresse für diese Dienste hinzu.
- · Aktualisieren Sie Ihre Kontowiederherstellungsinformationen, um bei Bedarf später Ihr Konto wiederherstellen zu können. Hier erfahren Sie, wie Sie Informationen zur Kontowiederherstellung hinzufügen.

<span id="page-12-0"></span>Abb. 9) Google: Konto löschen (Schritt 2)

# Schritt 3: Konto löschen

Hinweis: Falls Sie mehr als ein Google-Konto haben, führt das Löschen eines Kontos nicht dazu, dass Ihre anderen Konten auch gelöscht werden.

1. Gehen Sie zu Google-Konto löschen Z.

2. Prüfen Sie, was genau Sie löschen, und folgen Sie der Anleitung.

## Einzelne Dienste vom Google-Konto entfernen

Wenn Sie Ihr Google-Konto nicht vollständig löschen möchten, können Sie Folgendes tun:

- · Gmail aus Ihrem Konto entfernen
- Weitere Google-Dienste löschen
- Apps entfernen, die auf Ihr Konto zugreifen Ø

### Google-Konto von Ihrem Gerät löschen

Wenn Sie ein Konto von Ihrem Gerät entfernen möchten, ohne dabei das Konto zu löschen, rufen Sie die entsprechende Anleitung über einen der Links unten auf. Falls Ihr Gerät nicht aufgeführt wird, besuchen Sie bitte die Support-Website des **Herstellers** 

- Pixel-Smartphone
- Nexus-Gerät
- · Andere Android-Geräte

<span id="page-12-1"></span>Abb. 10) Google: Konto löschen (Schritt 3)

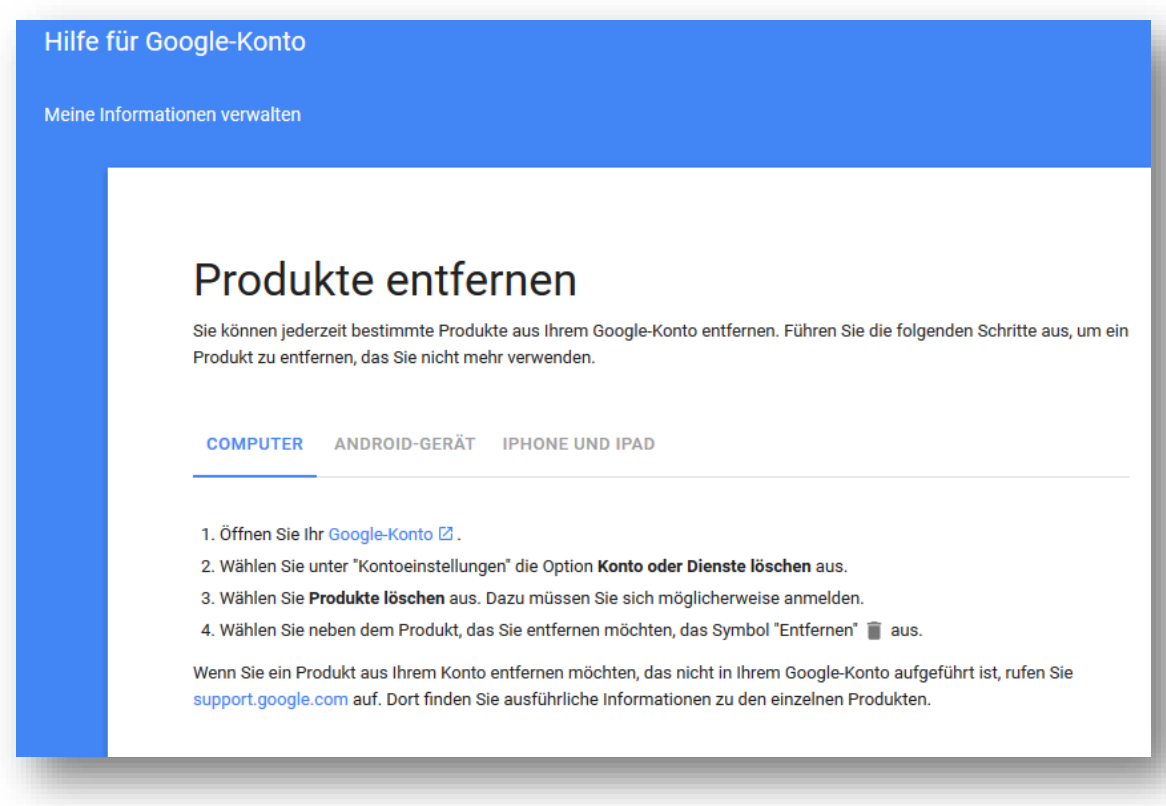

<span id="page-13-2"></span>Abb. 11) Google: Produkte entfernen

In den Nutzungsbedingungen<sup>[15](#page-13-0)</sup> finden sich keine Regelungen zum digitalen Nachlass.

#### **4. FACEBOOK**

Über die Hilfe- und Suchfunktion (Stichwort "Tod") finden Nutzer ein Formular<sup>[16](#page-13-1)</sup>, das zur Verwaltung des Kontos einer verstorbenen Person an Facebook gesendet werden muss. Das Konto lässt sich so entweder in den Gedenkzustand versetzen oder aber vollständig entfernen.

Vorab informiert Facebook, welche Unterlagen vorzulegen sind, um das Konto zu löschen. Anschließend wird auf ein Kontaktformular verwiesen.

Anzugeben sind:

- der vollständige Name des Hinterbliebenen,
- seine eigene E-Mail-Adresse sowie
- ein Nachweis, dass der Antragsteller ein Familienmitglied oder der Nachlassverwalter (offizieller Verwalter des Erbes) ist.

<span id="page-13-0"></span><sup>15</sup> [https://policies.google.com/terms?gl=DE&hl=de;](https://policies.google.com/terms?gl=DE&hl=de) Google-Nutzungsbedingungen, Stand: 25.Oktober 2017 (Letzter Abruf: 05.10.2018)

<span id="page-13-1"></span><sup>16</sup> <https://de-de.facebook.com/help/contact/228813257197480> (Letzter Abruf: 06.09.2018)

Hinzuzufügen ist auch ein Dokument, aus dem der Tod des Angehörigen hervorgeht (Todesanzeige, Trauerkarte)<sup>17</sup>. Zudem sind der vollständige Name für das Konto der verstorbenen Person, die Webadresse der persönlichen Facebookseite des Verstorbenen (Chronik) sowie die E-Mail-Adresse des Kontos zu nennen. Mitzuteilen ist, ob das Konto in Gedenkzustand versetzt oder gelöscht werden soll.

# Wie kann ich die Entfernung des Facebook-Kontos eines verstorbenen Familienangehörigen beantragen?

 $\rightarrow$  Artikel teilen

wir bedauern deinen Verlust zutiefst. Um uns dabei zu unterstützen, das Konto der verstorbenen Person von Facebook zu entfernen, benötigen wir die entsprechenden Unterlagen von dir, aus denen hervorgeht, dass du ein unmittelbarer Familienangehöriger oder der Nachlassverwalter des Kontoinhabers bist.

Die schnellste Methode, um deine Anfrage bearbeiten zu können, besteht darin, dass du uns einen Scan oder ein Foto von der Sterbeurkunde der verstorbenen Person sendest.

Wenn dir die Sterbeurkunde der verstorbenen Person nicht vorliegt, reiche uns bitte einen Berechtigungsnachweis ein sowie einen Nachweis, aus dem das Ableben dieser Person hervorgeht. Nachfolgend sind die Dokumente angegeben, die wir akzeptieren.

Reiche als Berechtigungsnachweis eines dieser Dokumente ein:

- Vollmacht
- Geburtsurkunde
- **Testament**
- Nachlassbrief

Reiche ein Dokument ein, aus dem das Ableben dieser Person hervorgeht:

- Todesanzeige
- Trauerkarte

<span id="page-14-1"></span>Abb. 12) Facebook: Konto eines Verstorbenen löschen lassen

<span id="page-14-0"></span><sup>17</sup> <https://www.facebook.com/help/1518259735093203> (Letzter Abruf: 06.09.2018)

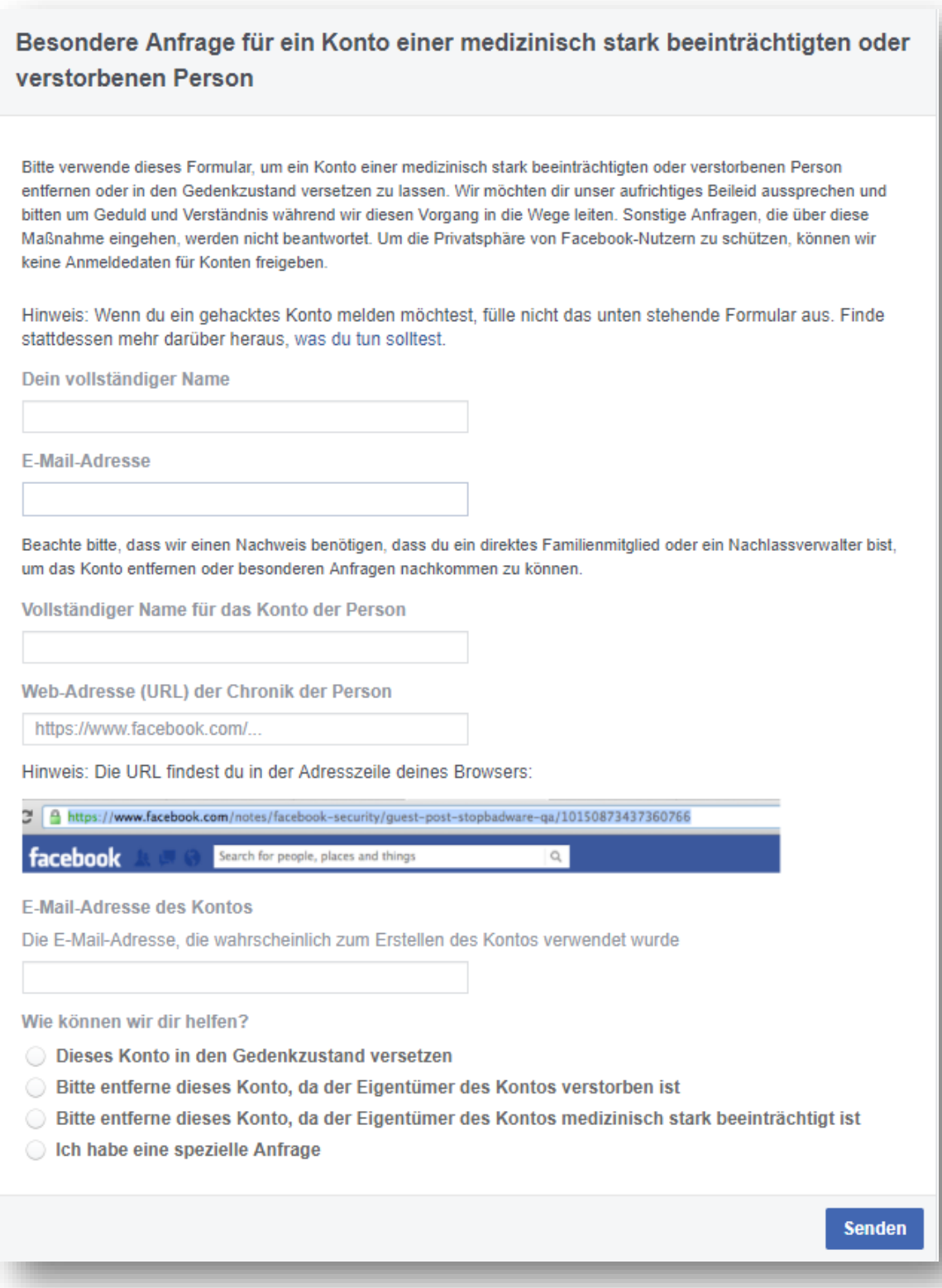

<span id="page-15-0"></span>Abb. 13) Facebook: Anfrage - Konto eines Verstorbenen löschen

In den AGB[18](#page-16-0) findet sich unter Punkt 4 die Regelung, dass eine Person als Nachlasskontakt benannt werden kann, um das Profil zu verwalten, sobald es in den Gedenkzustand versetzt wird. Nur dieser Kontakt oder aber eine in einem gültigen Testament oder ähnlichen Dokument benannte Person, kann anschließend eine Offenlegung der Inhalte beantragen.

### **5. INSTAGRAM**

Über die Hilfefunktion[19](#page-16-1) und unter dem Stichwort "Nachlass" öffnet sich der Hilfebereich mit weiteren Informationen, wie ein Konto eines verstorbenen Users abzumelden ist.

Wie auch bei Facebook, zu dessen Unternehmensgruppe Instagram gehört, lässt sich das Konto entweder in den Gedenkzustand versetzen oder aber vollständig entfernen. Nach (begründeter) Aufforderung versetzt Instagram das Konto einer verstorbenen Person in den Gedenkzustand. Dafür muss ein Todesnachweis vorgelegt werden, etwa ein Link zur Todesanzeige oder zu einem Zeitungsartikel.

| <b>Hilfebereich</b>                            |                                                                                                    |
|------------------------------------------------|----------------------------------------------------------------------------------------------------|
| Nutzung von Instagram                          | Wie melde ich ein Konto, das einem verstorbenen Nutzer auf                                                                                                    |
| Verwaltung deines Kontos                       | Instagram gehört?<br>⋋<br>Wenn du ein Konto auf Instagram siehst, das einer verstorbenen Person gehört, kannst du uns dieses Konto<br>melden, damit wir es in den Gedenkzustand versetzen. Wenn du ein direktes Familienmitglied der verstorbenen                                                                                                    |
| <b>Instagram for Business</b>                  | ⋋<br>Person bist, kannst du die Entfernung des Kontos von Instagram beantragen.                                                                                                    |
| Problembehebung und Hilfe bei der<br>Anmeldung | Konto in Gedenkzustand versetzen:<br>Wir versetzen das Instagram-Konto einer verstorbenen Person in den Gedenkzustand, wenn wir eine berechtigte<br>Aufforderung dazu erhalten. Wir versuchen zu verhindern, dass auf Instagram Verweise auf ein Konto im<br>Gedenkzustand in einer Art und Weise erscheinen, die Freunden und Familie zusetzen könnte, und wir ergreifen   |
| Privatsphäre und Sicherheit                    | außerdem Maßnahmen zum Schutz der Privatsphäre der verstorbenen Person, indem wir das Konto sichern.<br>⋋<br>Wenn du ein Konto melden möchtest, das in den Gedenkzustand versetzt werden soll, kontaktiere uns. Wir<br>benötigen einen Todesnachweis, z. B. den Link zu einer Todesanzeige oder Zeitungsartikel), um ein Konto in den<br>Gedenkzustand versetzen zu können. |
|                                                | Bedenke bitte, dass wir keine Anmeldedaten für ein Konto im Gedenkzustand herausgeben dürfen. Sich auf<br>dem Konto einer anderen Person anzumelden, stellt immer einen Verstoß gegen unsere Richtlinien dar.                                                                                                    |

<span id="page-16-3"></span>Abb. 14) Instagram: Konto eines Verstorbenen löschen

Instagram entfernt das Konto eines Verstorbenen, wenn der rechtmäßige Vertreter die Löschung beantragt. Ein entsprechender Nachweis ist ebenso vorzulegen wie die Geburts- oder Sterbeurkunde des Verstorbenen.

Für den Antrag stellt Instagram ein Formular bereit.[20](#page-16-2)

<span id="page-16-0"></span> $\_$  , and the set of the set of the set of the set of the set of the set of the set of the set of the set of the set of the set of the set of the set of the set of the set of the set of the set of the set of the set of th <sup>18</sup> [https://de-de.facebook.com/legal/terms;](https://de-de.facebook.com/legal/terms) Nutzungsbedingungen, Stand: 19.04.2018 (Letzter Abruf: 05.10.2018)

<span id="page-16-1"></span><sup>19</sup> <https://de-de.facebook.com/help/instagram/264154560391256> (Letzter Abruf: 06.09.2018)

<span id="page-16-2"></span><sup>20</sup> [https://help.instagram.com/contact/1474899482730688?helpref=faq\\_content](https://help.instagram.com/contact/1474899482730688?helpref=faq_content) (Letzter Abruf: 06.09.2018)

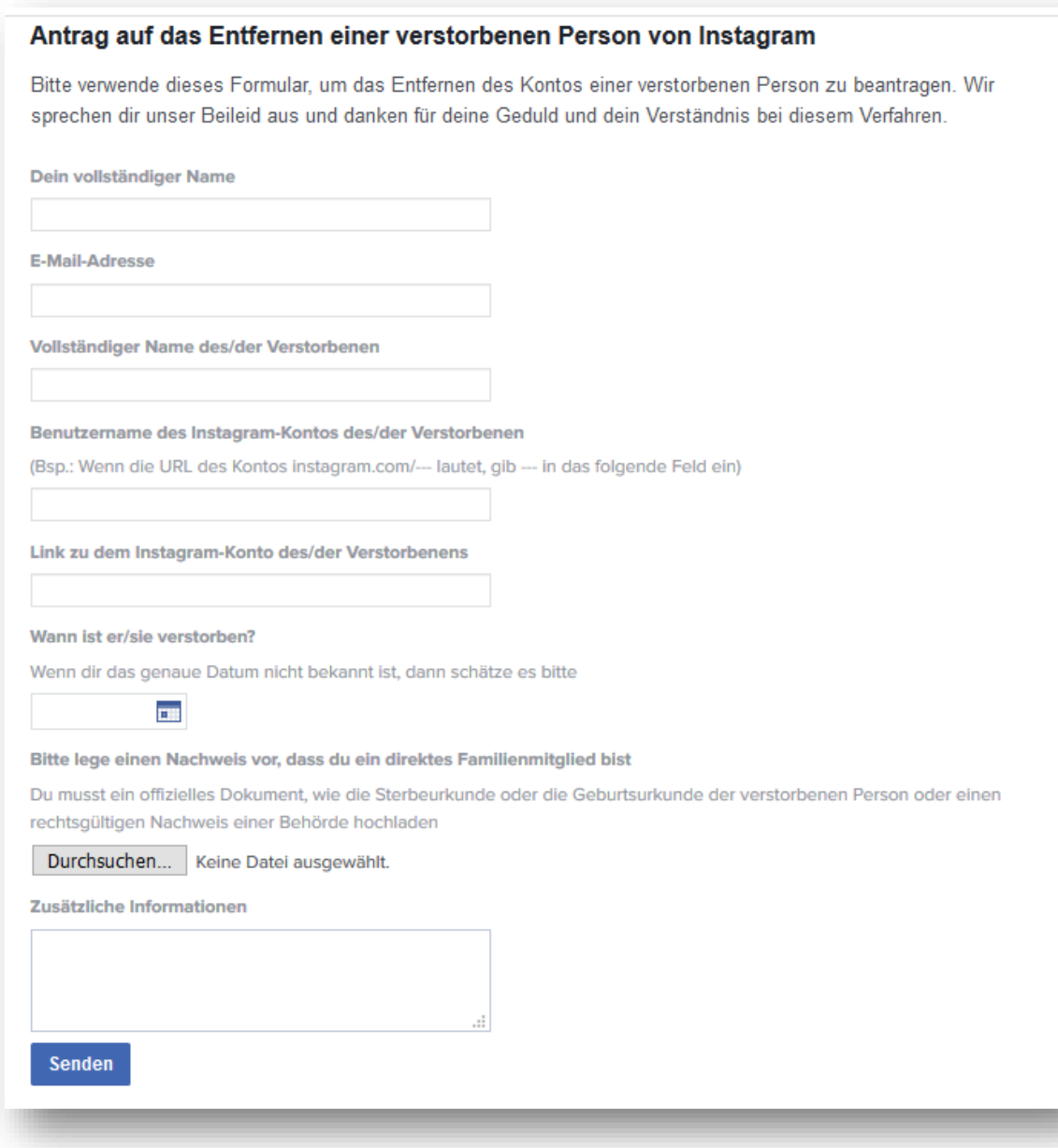

<span id="page-17-1"></span>Abb. 15) Instagram: Antrag - Konto eines Verstorbenen löschen

In den Nutzungsbedingungen<sup>[21](#page-17-0)</sup> finden sich keine Regelungen zum digitalen Nachlass.

<span id="page-17-0"></span><sup>21</sup> [https://help.instagram.com/581066165581870;](https://help.instagram.com/581066165581870) Nutzungsbedingungen, Stand: 19.04.2018 (Letzter Abruf: 05.10.2018)

#### **6. WHATSAPP**

Ein WhatsApp-Account kann nur vom Inhaber selbst gelöscht werden. Dafür muss der persönliche Account geöffnet und in den Einstellungen "Meinen Account löschen" ausgewählt werden.[22](#page-18-0) Nach Eingabe der Telefonnummer, muss der Vorgang mit Klick auf den angezeigten Button bestätigt werden.

Beim Löschen des Accounts wird der Chatverlauf geleert, der Nutzer wird aus allen WhatsApp-Gruppen entfernt und auch das Cloud-Backup (z. B. Google Drive-Backup auf dem Android-Smartphone) wird vernichtet.[23](#page-18-1)

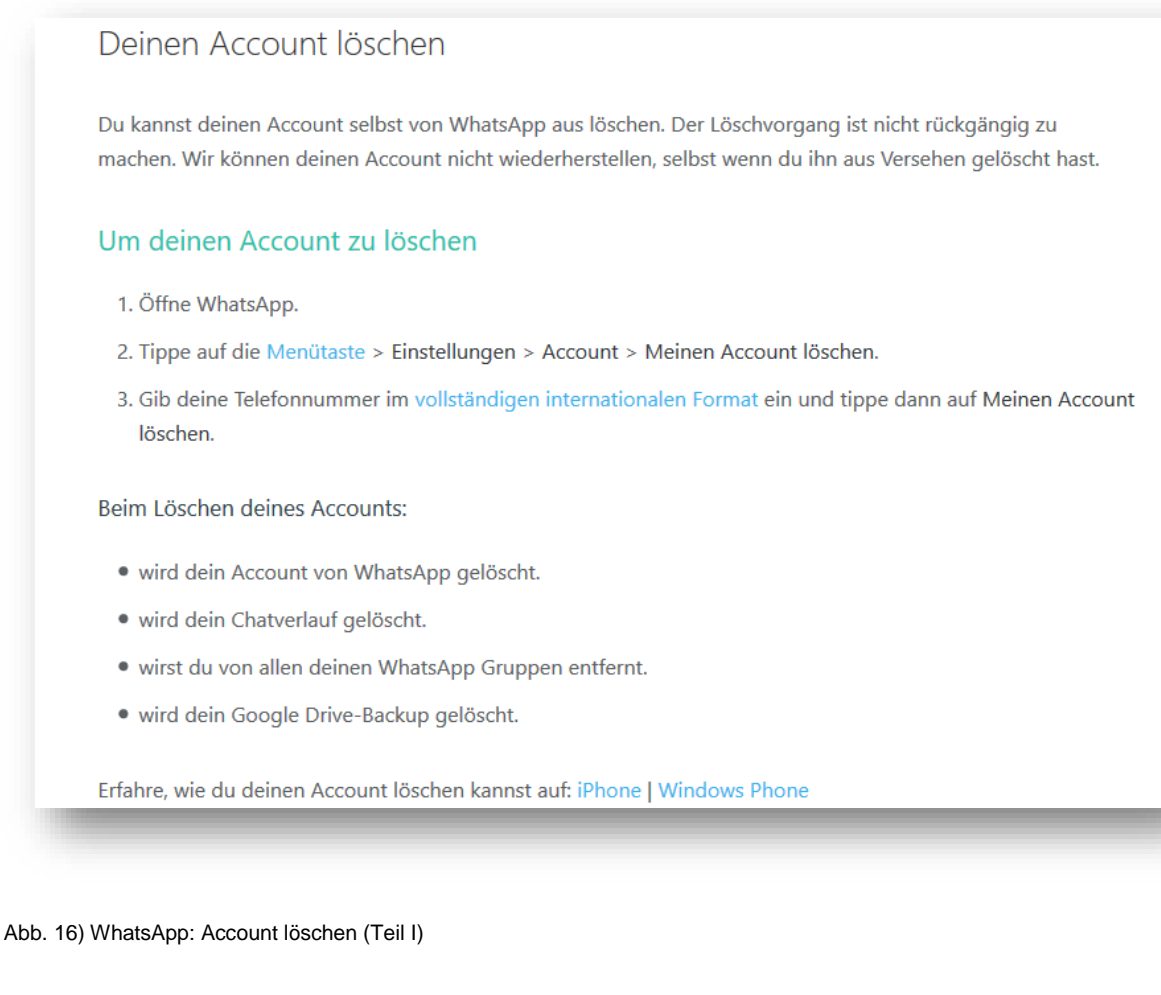

<span id="page-18-2"></span><span id="page-18-0"></span><sup>22</sup> <https://faq.whatsapp.com/de/iphone/21325453> (Letzter Abruf: 06.09.2018)

<span id="page-18-1"></span><sup>23</sup> <https://faq.whatsapp.com/it/android/21119703/?lang=de> (Letzter Abruf: 06.09.2018)

#### Wenn du deinen Account löschst:

- · kannst du nicht mehr auf deinen Account zugreifen.
- · Es kann bis zu 90 Tage dauern, um in Backup-Systemen gespeicherte Daten zu löschen. Deine Informationen sind während dieser Zeit nicht auf WhatsApp verfügbar.
- · Dies hat keinen Einfluss auf die Informationen, die andere Nutzer über dich haben, z.B. die Kopie der Nachrichten, die du gesendet hast.
- · Kopien einiger Materialien (z.B. Log-Datensätze) können in unserer Datenbank verbleiben, werden jedoch von persönlichen Kennungen getrennt.
- · Aus rechtlichen Gründen (z.B. zur Bekämpfung von Betrug und anderen illegalen Aktivitäten) können wir deine Daten schützen. Weitere Informationen findest du im Abschnitt Recht und Schutz unserer Datenschutzrichtlinie.
- · Deine persönlichen Informationen, die du mit den anderen Facebook-Unternehmen teilst, werden ebenfalls gelöscht.

#### <span id="page-19-0"></span>Abb. 17) WhatsApp: Account löschen (Teil II)

#### Deinen Account löschen

Du kannst deinen Account selbst von WhatsApp aus löschen. Der Löschvorgang ist nicht rückgängig zu machen. Wir können deinen Account nicht wiederherstellen, selbst wenn du ihn aus Versehen gelöscht hast.

#### Um deinen Account zu löschen

- 1. Öffne WhatsApp.
- 2. Gehe zu > Einstellungen > Account > Meinen Account löschen.

<span id="page-19-1"></span>Abb. 18) WhatsApp: Account löschen (Teil III)

Verbraucherzentrale Niedersachsen e.V. Digitaler Nachlass: Umgang mit Benutzerkonto und Daten nach dem Tod

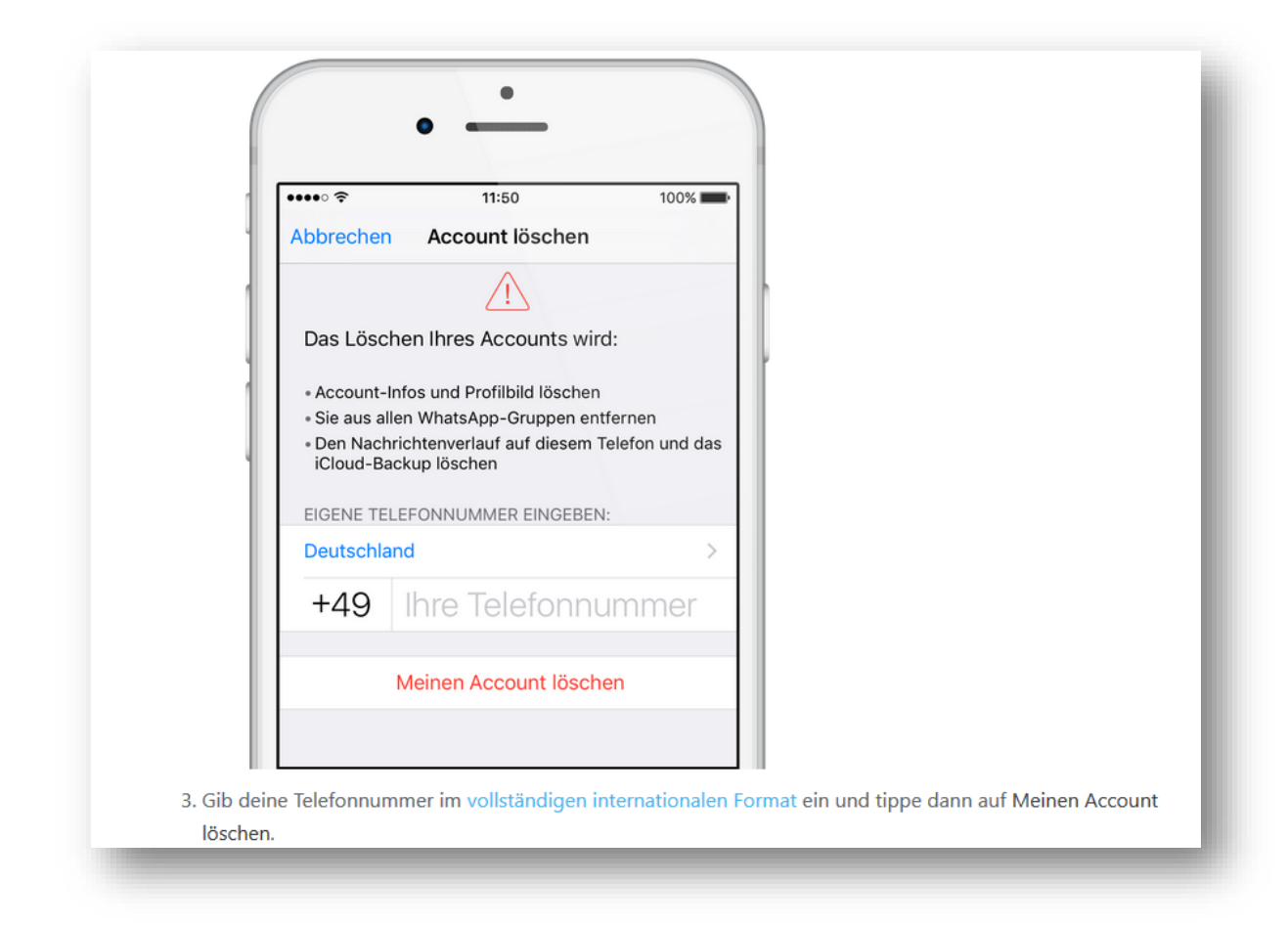

<span id="page-20-3"></span>Abb. 19) WhatsApp: Account löschen (Teil IV)

In den Nutzungsbedingungen<sup>24</sup> finden sich keine spezifischen Regelungen zum digitalen Nachlass.

#### **7. ITUNES**

Die Kontolöschung beim Multimediadienst wird auf der Seite des eigenen Apple-ID-Accounts unter Daten und Datenschutz angestoßen. Die Löschung ist kompliziert gestaltet. Sofern die Apple-ID nicht vorliegt, muss die Anfrage direkt beim Kundenservice "legal/privacy/contact" eingegeben werden. Diese Kontaktmöglichkeit ist nicht leicht zu finden.[25](#page-20-1)

Das Konto kann verwaltet oder gelöscht werden. Eine Löschung erfolgt sofort.<sup>[26](#page-20-2)</sup>

<span id="page-20-0"></span><sup>&</sup>lt;sup>24</sup> [https://www.whatsapp.com/legal?eea=0#terms-of-service;](https://www.whatsapp.com/legal?eea=0#terms-of-service) WhatsApp Nutzungsbedingungen, letzte Änderung: 25. August 2016 (Letzter Abruf: 05.10.2018)

<span id="page-20-1"></span><sup>25</sup> <https://www.apple.com/de/privacy/contact/> (Letzter Abruf: 06.09.2018)

<span id="page-20-2"></span><sup>26</sup> <https://support.apple.com/de-de/HT208504> (Letzter Abruf: 05.10.2018)

# Apple-ID endgültig löschen

Melden Sie sich auf einem Mac, PC, iPhone oder iPad auf der Seite Ihres Apple-ID-Accounts an. Scrollen Sie nach unten bis zu "Daten und Datenschutz", und wählen Sie "'Daten und Datenschutz' verwalten" aus." Wählen Sie auf der folgenden Seite unter "Deinen Account löschen" die Option "Beginnen" aus.

Nachdem Sie das Löschen Ihres Accounts beantragt haben, erhalten Sie einen eindeutigen alphanumerischen Zugangscode. Bewahren Sie ihn an einem sicheren Ort auf. Während der Bearbeitung Ihres Antrags können Sie den Apple Support kontaktieren und unter Angabe Ihres Zugangscodes den Antrag stornieren lassen, um Ihre Apple-ID weiter zu nutzen.

# Nachdem Sie die Löschung der Apple-ID beantragt haben

Nachdem Sie die Löschung Ihrer Apple-ID beantragt haben, überprüfen wir, ob Sie tatsächlich der Accountinhaber sind, der den Antrag gestellt hat. Sobald diese Überprüfung abgeschlossen ist, werden die Accountdetails und die mit Ihrer Apple-ID verknüpften Daten endgültig von den Apple-Servern gelöscht. Ab diesem Zeitpunkt können Sie sich nicht mehr bei Ihrem Account anmelden oder auf Daten, Inhalte, Dienste oder Termine zugreifen, die mit Ihrer Apple-ID verknüpft waren.

Wenn Sie Ihre Apple-ID löschen, bemüht sich Apple darum, alle mit Ihrem Account verbundenen persönlichen Daten zu löschen. Wir sind jedoch verpflichtet, Transaktionsdaten für Finanzberichterstattungszwecke zu speichern, und es kann sein, dass wir bestimmte Informationen aufbewahren müssen, um die Auflagen eines gerichtlichen Vergleichs oder eines anderen laufenden Verfahrens zu erfüllen.

<span id="page-21-3"></span>Abb. 20) Apple: Account/Apple-ID löschen

Wer im Kundenforum<sup>[27](#page-21-0)</sup> "Apple-ID" eingibt, wird auf "weitere Themen" geleitet. Informationen im Falle des Todes finden sich hier jedoch auch nicht. Die Eingabe der Stichworte "Digitaler Nachlass" oder "Tod" führt zu der Aufforderung, mit dem Support Kontakt aufzunehmen.

Außerdem findet sich der Hinweis, mit den Communities<sup>[28](#page-21-1)</sup> Kontakt aufnehmen zu können.

Bei der Onlinerecherche[29](#page-21-2) wurde ein Hinweis gefunden: Die Erben müssen über die Apple-ID verfügen, deren Kontakt-Informationen mit dem im Erbschein angeführten Erb-Empfänger übereinstimmen. Die Sterbeurkunde bestätigt den Tod des betroffenen Besitzers. Beide Dokumente müssen beim Apple-Support zur weiteren Veranlassung eingereicht werden.

<span id="page-21-0"></span><sup>&</sup>lt;sup>27</sup> <https://getsupport.apple.com/> (Letzter Abruf: 05.10.2018)

<span id="page-21-1"></span><sup>28</sup> <https://communities.apple.com/de/thread/200004173> (Letzter Abruf: 05.10.2018)

<span id="page-21-2"></span><sup>29</sup> <https://www.iphone-ticker.de/icloud-account-im-todesfall-apple-braucht-sterbeurkunde-und-erbschein-91118/> (Letzter Abruf: 05.10.2018)

Falls du Fragen zu unserer Datenschutzrichtlinie hast oder wissen möchtest, wie du einen Account löschen oder korrigieren kannst, oder Fragen zu einem anderen Thema hast, freuen wir uns, von dir zu hören.

Mit dem Formular unten kannst du Zugriff auf deine Daten anfordern, falls dein Account für ein Land außerhalb der EU oder für Island, Norwegen, Liechtenstein oder die Schweiz eingerichtet ist. Benutzer in diesen Ländern sollten die Seite privacy.apple.com verwenden.

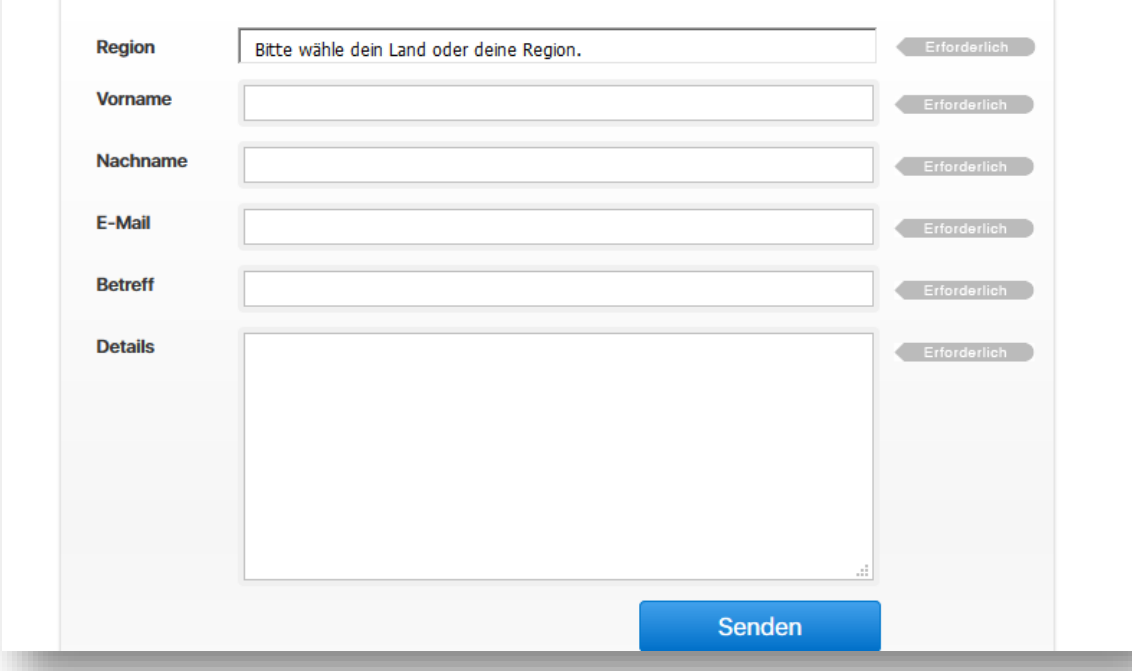

<span id="page-22-3"></span>Abb. 21) Apple: Anfrage - Account löschen

In den Nutzungsbedingungen<sup>30</sup> finden sich keine Regelungen zum digitalen Nachlass.

#### **8. AMAZON**

Informationen zur Löschung des Benutzerkontos sind auf der Seite des Kundendienstes hinterlegt<sup>31</sup>. Der Zugriff ist nur über die Anmeldung mittels der Nutzerdaten möglich. Anschließend kann der Amazon-Kundendienst mit der Löschung des Accounts beauftragt werden (per E-Mail, Telefon oder Chat). Das Konto selbst zu löschen, ist also nicht möglich.<sup>[32](#page-22-2)</sup>

<span id="page-22-0"></span><sup>30</sup> [https://www.apple.com/de/legal/internet-services/terms/site.html,](https://www.apple.com/de/legal/internet-services/terms/site.html) Nutzungsbedingungen der AppleWebsite, Stand: 20.11.2009 (Letzter Abruf: 05.10.2018)

<span id="page-22-1"></span><sup>31</sup> [www.amazon.de/gp/help/customer/contact-us](http://www.amazon.de/gp/help/customer/contact-us) (Letzter Abruf: 05.10.2018)

<span id="page-22-2"></span><sup>32</sup> Die Anleitung zum Löschen eines Amazon-Kontos ist mit der Google-Suche "Amazon Konto löschen" zu finden: <https://www.google.com/search?q=amazon+konto+l%C3%B6schen&ie=utf-8&oe=utf-8&client=firefox-b-ab> (Letzter Abruf: 02.10.2018)

#### Amazon-Account löschen - so geht's

- 1. Loggen Sie sich in Ihren Amazon-Account mit E-Mail-Adresse und Passwort ein.
- 2. Klicken Sie im Menü auf "Hilfe".
- 3. Wählen Sie unter "Hilfethemen durchsuchen" den Punkt "Brauchen Sie weitere Hilfe?"
- 4. Klicken Sie auf "Kontaktieren Sie uns".

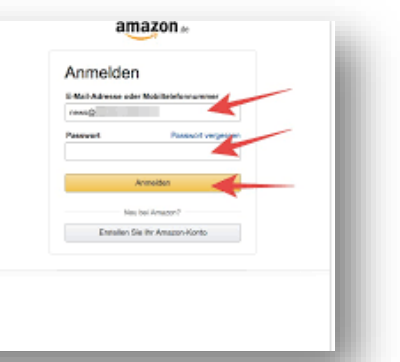

<span id="page-23-2"></span>Abb. 22) Amazon: Account löschen

Der Kundendienst schickt eine E-Mail mit weiteren Informationen zum Löschvorgang, die bestätigt werden muss. Erst dann wird das Konto entfernt.

Informationen im Falle des Todes sind nicht zu finden. Allenfalls aus der schriftlichen Stellungnahme des Anbieters ist zu entnehmen, dass die Löschung nur unter Vorlage der Sterbeurkunde (Kopie per Fax oder Post) erfolgen kann. Der Erbe muss außerdem die E-Mail-Adresse des Benutzerkontos bestätigen (siehe Anhang).

In den AGB<sup>[33](#page-23-0)</sup> finden sich keine spezifischen Regelungen zum digitalen Nachlass.

### **9. EBAY**

Auch das ebay-Konto kann gekündigt werden<sup>34</sup>. Dazu muss das Konto aber ausgeglichen sein, das heißt es dürfen keine Zahlungen oder Transaktionen ausstehen. Aus diesem Grund gilt eine Wartefrist von 30 bis 60 Tagen.

Ein gelöschtes Konto kann nicht reaktiviert werden. Nur während der Wartezeit besteht die Möglichkeit, ebay zu kontaktieren und die Kündigung des Kontos aufzuheben.

Hinterbliebene, die keine Zugangsdaten haben, können sich mit einer Kopie der Sterbeurkunde an den Kundenservice wenden. Daraufhin wird das Konto nach einer Wartefrist ohne weitere Prüfung gesperrt. Diese beträgt 30 Tage, wenn keine offenen Transaktionen vorliegen, andernfalls 60 Tage.

Eine Übertragung oder Weiternutzung des Kontos ist nicht möglich; das dient dem Schutz der Nutzer und soll einen Handel mit Mitgliedskonten unterbinden. Angehörige erhalten im Regelfall auch keinen Zugriff auf das Konto.

Gibt es offene Rechnungen oder Transaktionen, wie Käufe oder Verkäufe, müssen die Erben für diese Verpflichtungen bzw. Verträge einstehen. Ein Zugriff auf das Konto kann in diesen Fällen gewährt werden.

<span id="page-23-0"></span><sup>33</sup> [https://www.amazon.de/gp/help/customer/display.html/ref=footer\\_cou?ie=UTF8&nodeId=201909000;](https://www.amazon.de/gp/help/customer/display.html/ref=footer_cou?ie=UTF8&nodeId=201909000) Allgemeine Geschäftsbedingungen, Stand: 22.05.2018 (Letzter Abruf: 05.10.2018)

<span id="page-23-1"></span><sup>34</sup> <http://pages.ebay.de/help/account/closing-account.html> (Letzter Abruf: 06.09.2018)

Wir bedauern es sehr, wenn Sie in Betracht ziehen sollten ihr eBay-Konto zu schließen. Bedenken Sie vor dem Schließen Ihres eBay-Kontos, dass Sie danach nicht mehr auf der Website verkaufen können und keinen Zugriff mehr auf Mein eBay haben. Sie verlieren außerdem Ihre Bewertungen und Ihre Kauf- und Verkaufsübersicht.

Wenn Sie Ihr eBay-Konto schließen möchten, weil Sie Ihre Verkaufsaktivitäten beenden wollen, können Sie dies tun. Ihr eBay-Konto brauchen Sie aber deshalb nicht aufgeben. Entfernen Sie in diesem Fall ganz einfach Ihre automatische Zahlungsmethode und kündigen Sie die Abonnements in Ihrem Verkäufertool.

Sie möchten Ihr eBay-Konto weiterhin ganz schließen? Dann achten Sie bitte darauf, dass folgende Punkte erfüllt sind:

- Alle Gebühren wurden bezahlt und Ihr eBay-Konto ist ausgeglichen.
- Es laufen keine Gebote auf einen Artikel.
- Alle aktiven Angebote sind beendet.

#### **Tipp**

Bitte kontaktieren Sie uns, bevor Sie Ihr eBay-Konto schließen. Wir möchten Sie nicht verlieren und werden alles uns Mögliche tun, um eine Lösung zu finden.

<span id="page-24-1"></span>Abb. 23) ebay: Konto schließen

<span id="page-24-0"></span>In den AGB finden sich keine spezifischen Regelungen zum digitalen Nachlass, lediglich über die oben aufgeführte Kündigungsmöglichkeit<sup>[35](#page-24-0)</sup> (§4 Nr.3).

# Was Sie über die Schließung Ihres eBay-Kontos wissen sollten

Wenn Sie uns mitteilen, dass Sie Ihr eBay-Konto schließen möchten, lassen wir Ihr Konto bis zu 60 Tage geöffnet, damit ausstehende Verkäufe oder Käufe abgeschlossen werden können. Sollten Sie es sich während dieses Zeitraums anders überlegen, kontaktieren Sie uns und teilen Sie uns mit, dass Sie Ihr eBay-Konto wieder öffnen möchten.

Nach Ablauf der Frist wird Ihr eBay-Konto dauerhaft geschlossen. Wenn Sie eBay später erneut nutzen möchten, müssen Sie ein neues eBay-Konto erstellen.

#### **Tipp**

Wir nehmen keine Übertragung von eBay-Konten auf andere Eigentümer vor. Dadurch stellen wir sicher, dass die Seriösität aller Handelspartner jederzeit nachvollziehbar bleibt. Sie können jedoch eine zweite Kontaktperson zu Ihrem eBay-Konto hinzufügen. Bitte kontaktieren Sie uns, um dies in die Wege zu leiten.

Auch nach der Schließung Ihres eBay-Kontos bewahren wir Ihre personenbezogenen Daten gemäß unserer Datenschutzerklärung auf. Dies ist aus verschiedenen Gründen erforderlich, beispielsweise: zur Einhaltung der gesetzlichen Bestimmungen, zur Vermeidung von Betrug, zur Bezahlung noch ausstehender Gebühren, zur Behebung von Problemen, zur Unterstützung von Untersuchungen, zur Durchsetzung der Allgemeinen Geschäftsbedingungen sowie zur Durchsetzung sonstiger gesetzlich zulässiger Maßnahmen.

Bitte kontaktieren Sie uns, wenn Sie Hilfe beim Schließen benötigen, oder es sich um das eBay-Kontos eines verstorbenen eBay-Nutzers handelt.

eBay-Konto schließen

<span id="page-25-0"></span>Abb. 24) ebay: Konto schließen - Hinweise

### **10. PAYBACK**

Das Bonusprogramm wird online über die Website des Anbieters per Benutzerkonto verwaltet. Wer im Fragen- und Hilfe-Bereich in der Suchmaske "Konto löschen" oder "Kündigen" eingibt,<sup>[36](#page-26-0)</sup> erhält Informationen zur Kündigung und zum Vorgehen im Todesfall.[37](#page-26-1)

Die Mitgliedschaft kann über das Kontaktformular oder per Post beendet werden. Im Todesfall sollen Angehörige sich telefonisch oder schriftlich melden. Sie erhalten dann Erbschaftsunterlagen, die ausgefüllt zurückgeschickt werden müssen. Das Konto des Verstorbenen kann beendet oder mit dem eigenen Konto zusammengelegt werden.

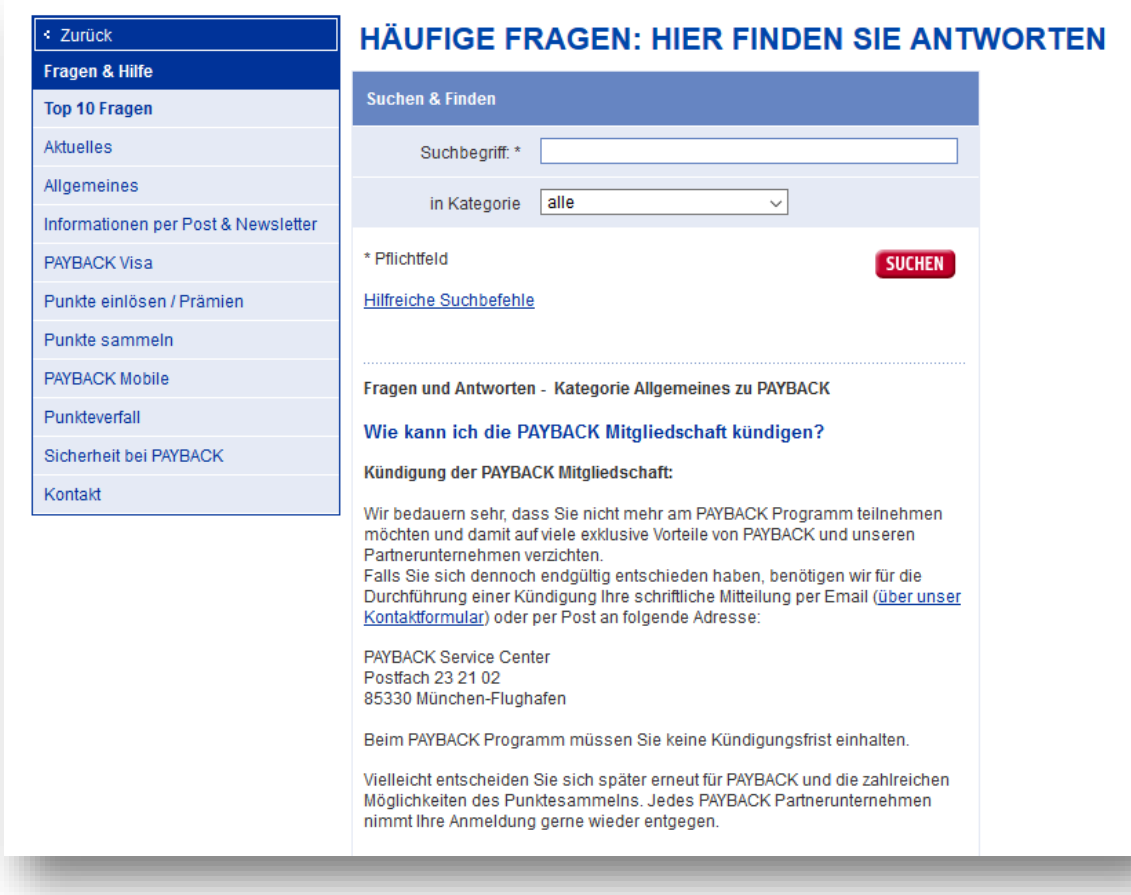

<span id="page-26-3"></span>Abb. 25) PAYBACK: Mitgliedschaft kündigen

In den AGB[38](#page-26-2) finden sich keine spezifischen Regelungen zum digitalen Nachlass.

<span id="page-26-0"></span><sup>36</sup> <https://www.payback.de/pb/fsc/id/31938/> (Letzter Abruf: 05.10.2018)

<span id="page-26-1"></span><sup>37</sup> <https://www.payback.de/pb/flc/fts/3622/area/Faq/st/l%2525F6schen/gsf/false/id/31938/> (Letzter Abruf: 06.09.2018)

<span id="page-26-2"></span><sup>38</sup> [https://www.payback.de/praemien/agb,](https://www.payback.de/praemien/agb) Stand: April 2017 (Letzter Abruf: 05.10.2018)

 $84%$ 

#### Vorgehen bei Todesfall

Falls einer Ihrer Familienangehörigen verstorben ist und PAYBACK Kunde war, haben Sie die Möglichkeit folgendes zu tun:

- 1. Melden Sie sich bei uns im Service Center, entweder telefonisch oder schriftlich.
- 2. Wir senden Ihnen im Anschluss die Erbschaftsunterlagen zu.
- 3. Füllen Sie diese aus und senden Sie diese wiederum an uns.

Sie haben die Möglichkeit sich zu entscheiden, ob Sie das PAYBACK Konto des Verstorbenen kündigen oder dieses mit Ihrem Konto zusammenlegen möchten. Im Falle der Kontenzusammenlegung werden Ihnen die PAYBACK Punkte des Verstorbenen auf Ihr PAYBACK Konto übertragen.

#### <span id="page-27-2"></span>Abb. 26) PAYBACK: Vorgehen im Todesfall

#### **11. DEUTSCHLANDCARD**

Auch zu diesem Bonusprogramm gehört ein Onlinekonto. Über das Stichwort "löschen" erhalten Nutzer entsprechende Informationen auf der Website:[39](#page-27-0) Die Karte kann schriftlich gekündigt werden ohne Kündigungsfrist.[40](#page-27-1) Die gesammelten Punkte können im Anschluss noch drei Monate eingelöst werden.

#### Wie kann ich meine Teilnahme am DeutschlandCard Programm kündigen?

Sie können Ihre Teilnahme am DeutschlandCard Programm jederzeit ohne Angabe von Gründen und ohne Einhaltung einer Kündigungsfrist kündigen. Die Kündigung bedarf der Schriftform. Bitte richten Sie diese an folgende Adresse:

DeutschlandCard Kundenservice Postfach 60 06 26060 Oldenburg

Sie haben nach der Kündigung selbstverständlich noch 3 Monate Zeit, Ihre gesammelten Punkte einzulösen.

<span id="page-27-3"></span>Abb. 27) DeutschlandCard: Kündigung Programm

<span id="page-27-0"></span><sup>39</sup> <https://www.deutschlandcard.de/suche> (Letzter Abruf: 05.10.2018)

<span id="page-27-1"></span><sup>40</sup> [https://www.deutschlandcard.de/13278/18-Wie-kann-ich-meine-Teilnahme-am-DeutschlandCard-Programm](https://www.deutschlandcard.de/13278/18-Wie-kann-ich-meine-Teilnahme-am-DeutschlandCard-Programm-kuendigen)[kuendigen](https://www.deutschlandcard.de/13278/18-Wie-kann-ich-meine-Teilnahme-am-DeutschlandCard-Programm-kuendigen) (Letzter Abruf: 06.09.2018)

Hinterbliebene können das Programm ebenfalls schriftlich kündigen. "Die Angehörigen müssen hierfür die Sterbeurkunde vorweisen. Die an die DeutschlandCard gesandte Sterbeurkunde wird nach Feststellung der Richtigkeit unverzüglich datenschutzgerecht (die Methode kann wechseln, je nachdem wie … der jeweilige Nachweis zugeht) gelöscht"[41](#page-28-0) (siehe Anbieterantwort im Anhang).

In den Teilnahmebedingungen<sup>[42](#page-28-1)</sup> finden sich keine spezifischen Regelungen zum digitalen Nachlass, unter § 8 wird lediglich die Möglichkeit benannt, die Teilnahmebedingungen zu kündigen.

# **V. ANTWORTEN DER ANBIETER**

Im Rahmen der Untersuchung wurden alle ausgewählten Anbieter angeschrieben und um Stellungnahme gebeten. Von insgesamt 14 Anbietern haben fünf (Amazon, DeutschlandCard, ebay, Google, WhatsApp) geantwortet. Sie alle haben bestätigt, dass Accounts gelöscht werden können, sofern eine entsprechende Befugnis (etwa Sterbeurkunde, Erbschein) nachgewiesen wird. Die Antworten stimmen somit mit den Rechercheergebnissen überein (siehe Anhang).

# **VI. ERGEBNISSE**

Informationen zur Regelung des digitalen Nachlasses sind auf den Webseiten der Anbieter kaum zu finden. Zielführende Antworten sind weniger in den AGB oder Nutzungsbedingungen, sondern eher über Hilfe- oder FAQ-Seiten oder innerhalb der Community auffindbar. Die Informationen sind zudem nicht immer verständlich.

Festzustellen ist, dass die 14 untersuchten Anbieter den Umgang mit Accounts von Verstorbenen sowie die Nichtnutzung von Konten sehr unterschiedlich regeln.

### **Benutzerkonten werden:**

- nach einem gewissen Zeitraum der Inaktivität *ohne Zutun* von Erben, Familienangehörigen und Dritten stillgelegt und gelöscht. Inaktiv sind Konten immer dann, wenn sich Verbraucher – etwa bei Kabelmail 180 Kalendertage – nicht in den Dienst einloggen und ebenso keine Mails abrufen.
- *mit Zutun* von Erben, Familienangehörigen und Dritten in den Gedenkzustand versetzt.
- sofern die Zugangsdaten bekannt sind, durch einen Familienangehörigen oder Freund (nicht zwingend Erbe) gelöscht.
- durch einen Erben gelöscht.

<span id="page-28-0"></span><sup>&</sup>lt;sup>41</sup> Rückantwort der Anbieteranfrage bei DeutschlandCard (siehe Anhang)

<span id="page-28-1"></span><sup>42</sup> [https://www.deutschlandcard.de/Teilnahmebedingungen;](https://www.deutschlandcard.de/Teilnahmebedingungen) Stand: Mai 2016 (Letzter Abruf: 05.10.2018)

#### **Löschung von Accounts**

- Alle getesteten Accounts können selbstständig gelöscht bzw. die Löschung veranlasst werden – entweder zu Lebzeiten durch den Nutzer oder durch Angehörige des Verstorbenen, die im Besitz der Zugangsdaten sind. Die Löschvoraussetzungen und der -prozess selbst sind oft kompliziert und sehr aufwendig.
- Bei einigen Anbietern werden die Accounts stillgelegt, wenn sie nicht genutzt wurden, und erst nach einer bestimmten Zeit gelöscht. Dies ist etwa bei Kabelmail der Fall. Bei GMX und WEB.DE werden die Accounts ein halbes bzw. ein ganzes Jahr in Quarantäne verschoben, bevor sie endgültig gelöscht werden. Andere Zugänge werden in einen Gedenkzustand versetzt – etwa bei Facebook und Instagram. Hinterbliebene können ihn beantragen oder aber selbst einrichten, sofern sie die Zugangsdaten besitzen.

#### **Digitaler Nachlass**

• Konkrete Regelungen unter dem Stichwort "Digitaler Nachlass" sind nur bei Facebook mit dem Stichwort "Tod" und bei Instagram unter dem Stichwort "Nachlass" zu finden.

# **VII. FAZIT UND HANDLUNGSEMPFEHLUNGEN**

Die Anbieter handhaben den Umgang mit dem digitalen Nachlass sehr unterschiedlich. Die Stichprobe zeigt, dass es für Hinterbliebene oft sehr umständlich und zeitintensiv ist, Zugang zu im Internet eröffneten Konten, Accounts oder Mitgliedschaften zu erhalten bzw. diese zu löschen. Informationen sind so gut wie nie in den AGB oder Nutzungsbedingungen zu finden, sondern lediglich in Hilfe- oder FAQ-Bereichen – oder sogar ausschließlich in der Community bzw. über eine freie Internetsuche. Auch ist es fast unmöglich, Ansprechpartner zu finden oder zu erfahren, welche Nachweise erforderlich sind.

Es drängt sich der Eindruck auf, dass der Zugang zu Informationen unnötig erschwert wird. Obwohl inzwischen Rechtssicherheit besteht, dass auch digitale Verträge mit allen Rechten und Pflichten auf die Erben übergehen, treten in der Praxis große Probleme auf. So können Verbraucher ohne Zugangsdaten nicht überprüfen, ob sie ein Erbe annehmen möchten, da ihnen der Zugang zu digitalen Rechts- und Nutzungsverhältnissen ohne den Nachweis der Erbberechtigung verwehrt bleibt. Einen Erbschein, den einige Anbieter fordern, erhalten Verbraucher jedoch erst nach Antritt des Erbes. Im schlimmsten Fall nehmen Verbraucher also das Erbe an, ohne zu wissen welche digitalen Verbindlichkeiten bestehen. Dabei ist der Erbschein rechtlich oft nicht notwendig: Treten Erbfälle innerhalb der engeren Familie ein und sind die Erben bekannt oder benannt, sind ein gerichtliches Eröffnungsprotokoll und eine beglaubigte Abschrift der Verfügung von Todes wegen ausreichend.

Ebenso unbefriedigend: Einige Anbieter fordern nur eine Kopie der Traueranzeige oder der Sterbeurkunde, die nichts über den Erbstatus aussagen und damit Unbefugten Zugriff auf digitale Dienste verschaffen können.

### **Digitaler Nachlass schafft Klarheit**

Die Ergebnisse zeigen: Um Missbrauch zu vermeiden und Hinterbliebenen Klarheit zu verschaffen, sollte der digitale Nachlass ebenso wie der analoge geregelt werden. Konkrete Handlungsempfehlungen für Verbraucher sind:

- Eine Liste mit allen Accounts, Benutzernamen, Mailadressen und Passwörtern anzulegen und diese sicher zu verwahren. Im Idealfall schon mit der Anmeldung und Registrierung der digitalen Dienste.
- Eine Vertrauensperson, die möglicherweise auch als Testamentsvollstrecker tätig werden soll, auszuwählen und über die Liste in Kenntnis zu setzen.
- Schriftlich festzuhalten, wer sich um den digitalen Nachlass kümmern und wie mit den Konten umgegangen werden soll – ob etwa Daten gelöscht oder Accounts in sozialen Netzwerken in einen Gedenkstatus umgeschaltet werden sollen.
- Um Missbrauch zu vermeiden, sollten die Informationen sicher hinterlegt sein beispielsweise in einem Bankschließfach. Eine Hinterlegung etwa bei einem Notar oder die direkte Auflistung in einem Testament ist ungünstig, da Passwörter regelmäßig geändert werden.

# **VIII. FORDERUNGEN**

- Anbieter sollten besser über den digitalen Nachlass informieren. Wichtige Informationen müssen leicht auffindbar sei – etwa welche Unterlagen vorzulegen und welche Voraussetzungen nötig sind, um Zugang zu Accounts und deren Inhalten zu erhalten.
- Als Nachweis sollten eine Ausfertigung oder eine beglaubigte Abschrift der letztwilligen Verfügung (Testament, Erbvertrag) sowie die Niederschrift über die zugehörige Eröffnungsverhandlung ausreichen. Darin ist der Erbe oder Testamentsvollstrecker benannt, der als zugangsberechtigt anzusehen ist.
- In den AGB dürfen Anbieter weder die Frage des Erbfolgenachweises, noch die Vererblichkeit selbst ausschließen. Denkbar ist dies nur durch eine individuelle Regelung zwischen Nutzer und Anbieter.
- Unnötige Barrieren sind zu vermeiden. Wünschenswert wäre es, wenn Verbraucher direkt im Benutzerkonto eine Vertrauensperson sowie ggf. Wünsche für den Umgang mit dem digitalen Dienst hinterlegen könnten. Eine Abfrage zur Aktualität der Angaben könnte automatisiert erfolgen, die Vertrauensperson würde im Falle des Falles unbürokratisch Zugriff auf die Daten erhalten.

# **IX. ANHANG**

### **1. ABBILDUNGSVERZEICHNIS**

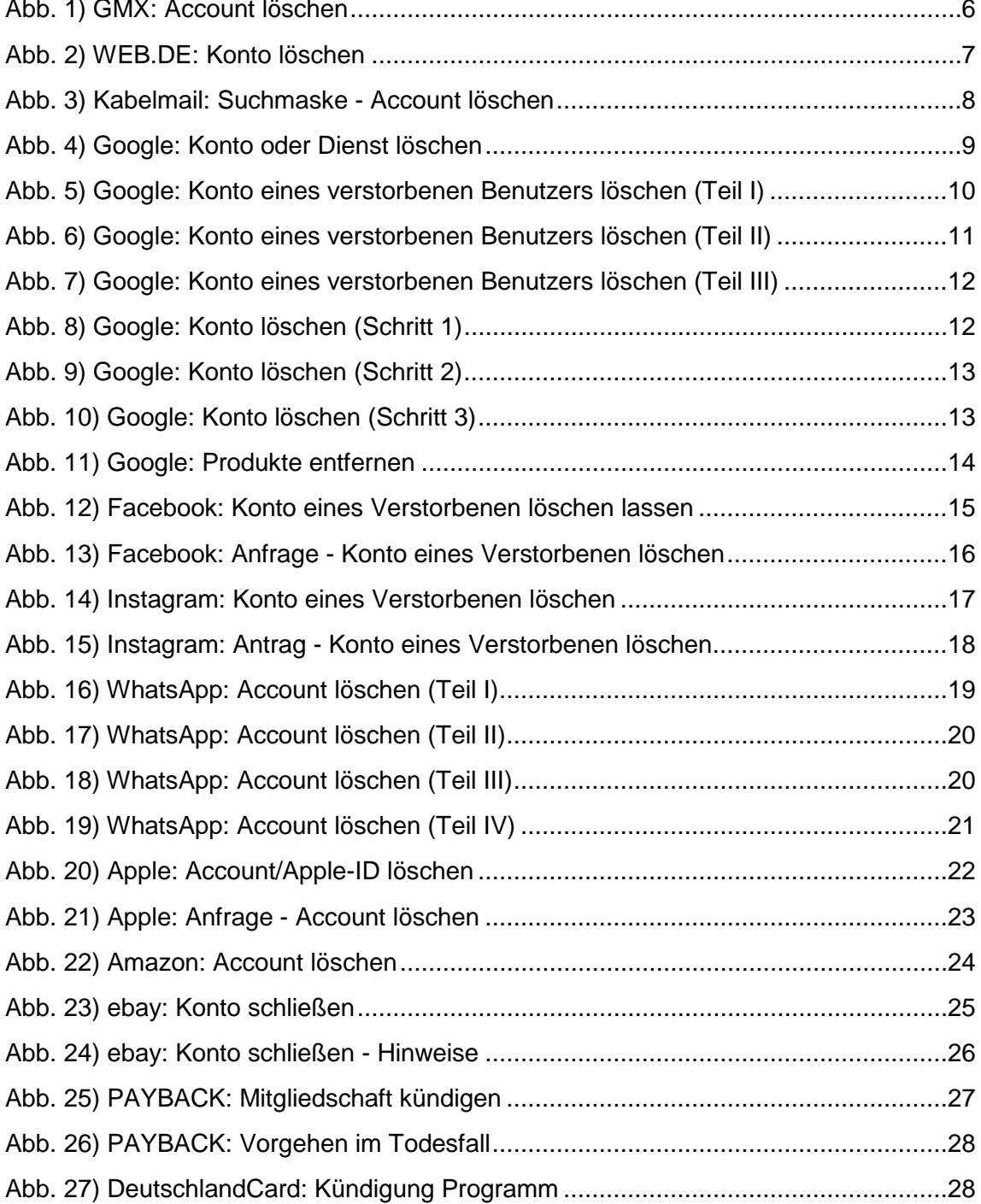

### **2. ANTWORTEN DER ANBIETER**

## **WhatsApp:**

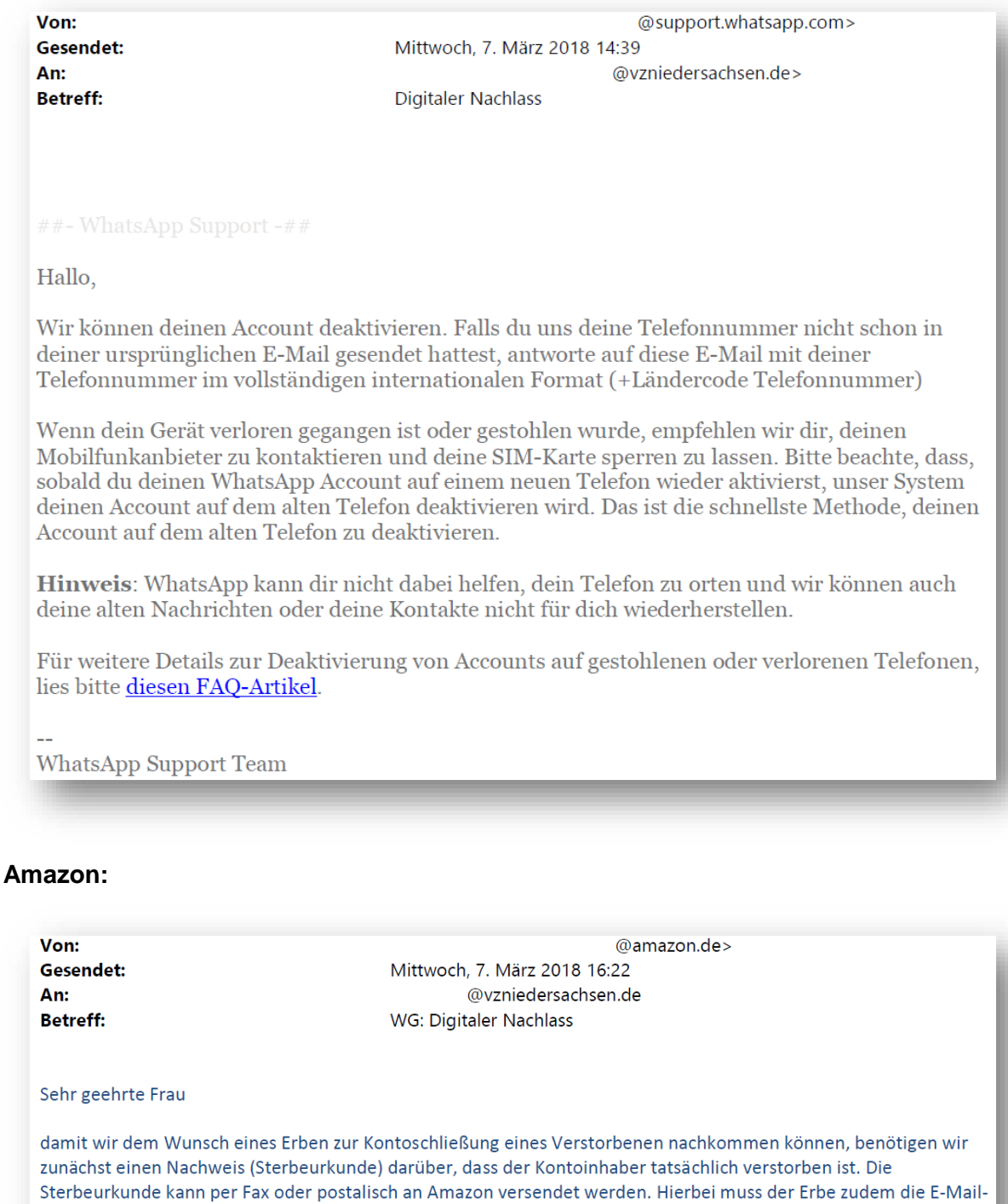

Amazon hält sich an alle anwendbaren Gesetze in allen Ländern, in denen wir agieren. Ich bitte um Ihr Verständnis, dass wir und zu internen Geschäftsprozessen und -erwägungen nicht äußern.

Adresse, unter der das zu schließende Kundenkonto geführt wurde, bestätigen.

Möchte ein Kunde sein eigenes Konto schließen, findet er die nötigen Informationen hier.

Beste Grüße,

## **ebay:**

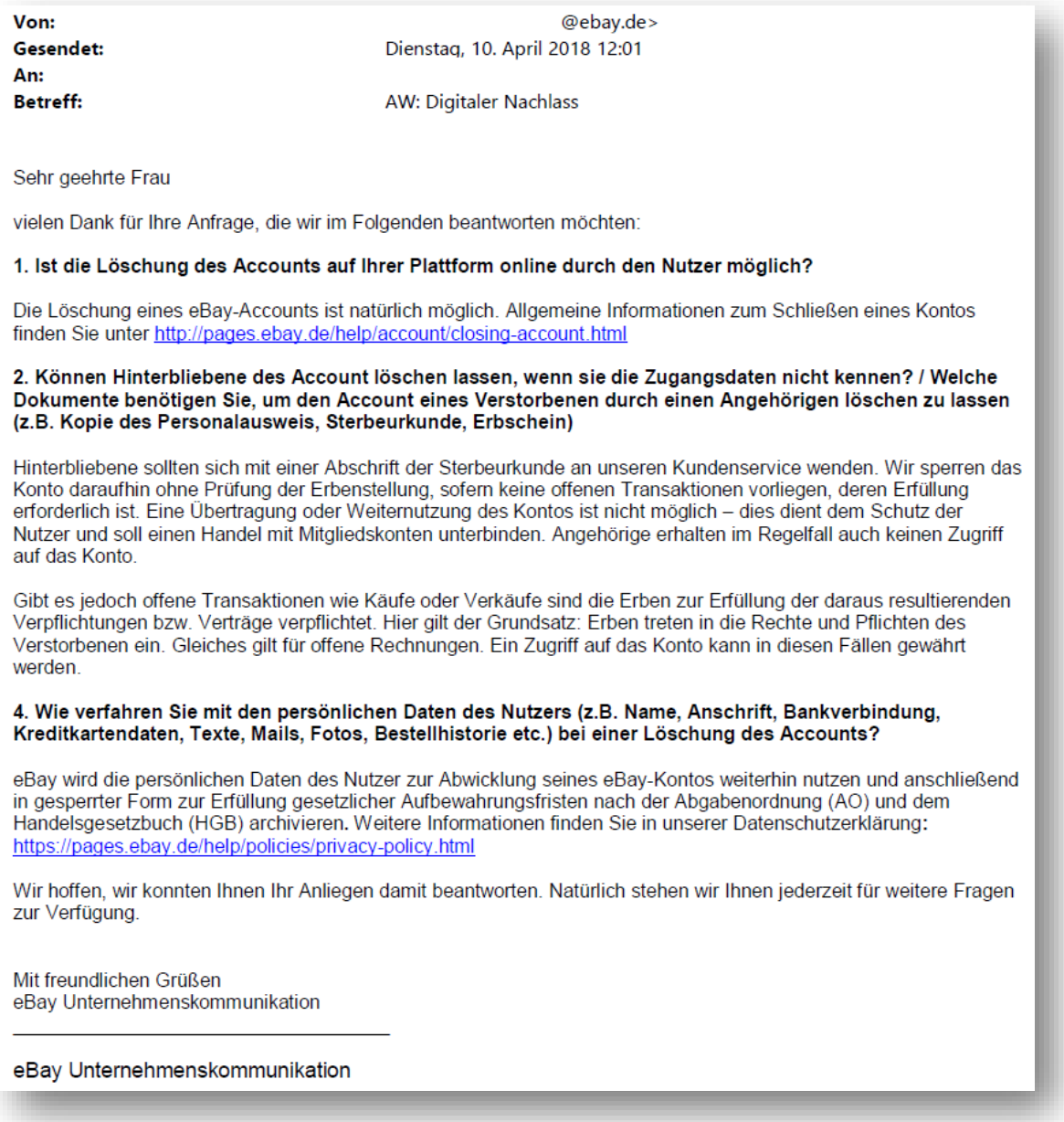

#### **DeutschlandCard:**

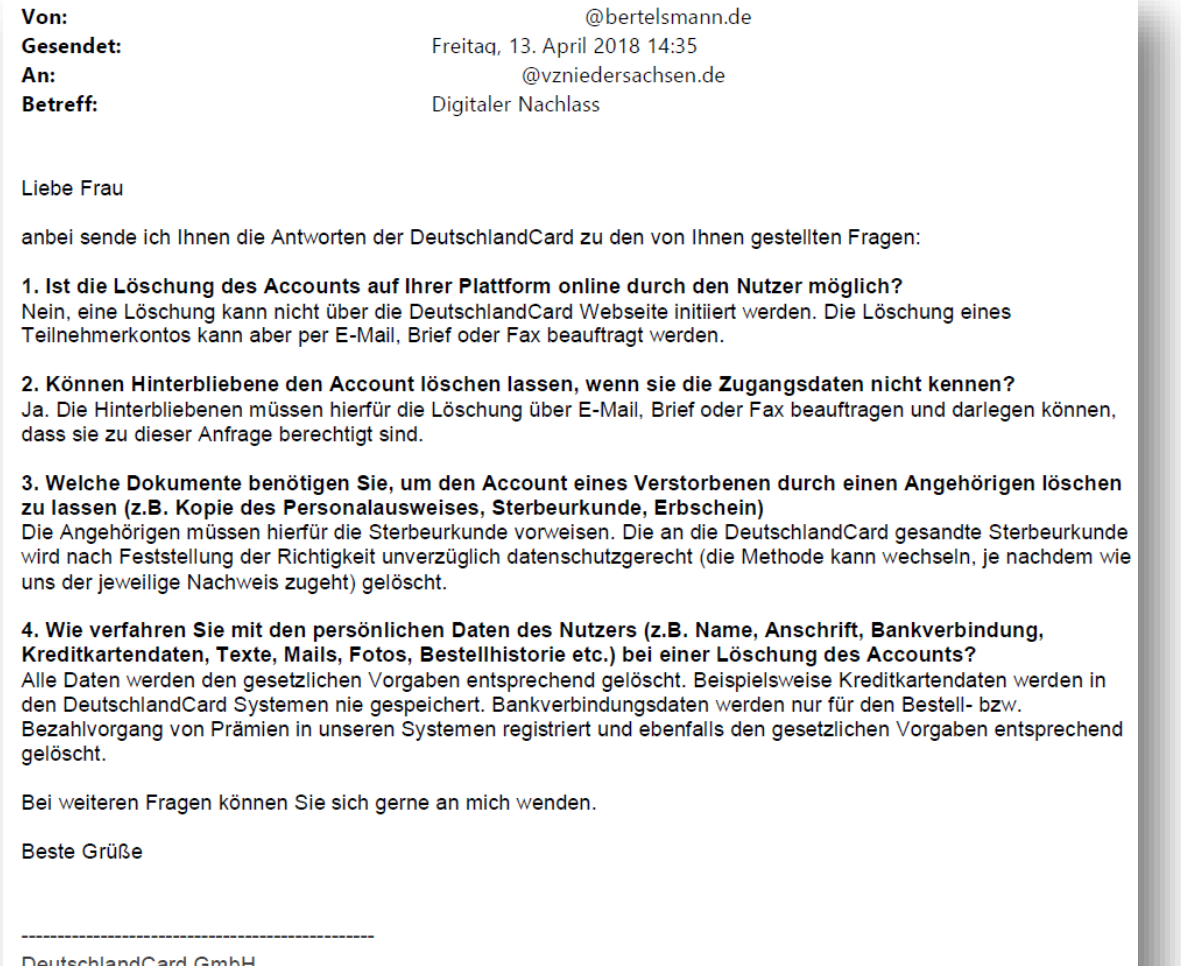

DeutschlandCard GmbH Neumarkter Str. 22 81673 München

### **Google:**

Von:

An:

Gesendet: **Betreff:** 

@google.com> Donnerstag, 19. April 2018 11:57 @vzniedersachsen.de **Digitaler Nachlass** 

Sehr geehrte Frau

vielen Dank für Ihr Fax vom 9.4.2018. Gerne stellen wir Ihnen die gewünschten Informationen zur Verfügung.

Zu Ihrer Frage, ob die Löschung eines Accounts "online durch den Nutzer" möglich ist, verweisen wir auf die ausführlichen Informationen, die wir in unserer Google-Konto-Hilfe für unsere Nutzer bereithalten. Dort gibt es weitere Informationen und eine Schritt-für-Schritt-Anleitung für die Löschung.

https://support.google.com/accounts/answer/32046?hl=de Diese Seite lässt sich auch durch eine Google-Suche mit den Suchworten "Google Konto löschen" finden.

Ähnliches gilt für das Löschen eines Google Kontos durch Hinterbliebene oder Testamentsvollstrecker. Auf der Seite

https://support.google.com/accounts/troubleshooter/6357590?hl=de finden Sie Informationen über die für eine Löschung notwendigen Dokumente. Um einen Missbrauch dieses Verfahrens zu vermeiden, müssen vor einer Löschung die verstorbene Person, das betreffende Google-Konto sowie die die Löschung beantragende Person identifiziert werden. Aus diesem Grund können Hinterbliebene auch nicht ein Google-Konto löschen lassen, wenn sie den Namen des Kontos nicht kennen.

Darüber hinaus haben alle Inhaber eines Google-Kontos die Möglichkeit, den Kontoinaktivitätsmanager zu nutzen und mit dessen Hilfe detailliert zu bestimmen, ob und welche Inhalte aus ihrem Google-Konto welchen Personen zur Verfügung stehen sollen, wenn das Konto für längere Zeit inaktiv wird. Der Nutzer kann festlegen, wer auf welche Daten Zugriff haben darf, ob das Konto komplett mit allen Inhalten automatisch gelöscht werden soll und wie viel Zeit seit dem letzten Login vergangen sein soll, bis der Kontoinaktivitätsmanager greift. Google meldet sich einen Monat vor Ablauf der Frist per SMS und E-Mail beim Nutzer. Reagiert der Nutzer nicht, werden die festgelegten Personen benachrichtigt, die drei Monate Zeit haben, die Inhalte herunterzuladen. Weitere Informationen finden Sie hier:

https://germany.googleblog.com/2013/04/was-passiert-mit-meinen-Daten-nach-dem-Tod.html

Mit freundlichen Grüßen